Jean-François Beaux, Bernard Platevoet, Jean-François Fogelgesang

# Atlas de pétrologie 3e édition

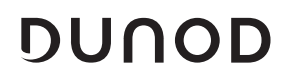

### **Remerciements**

Dans la réalisation de cet ouvrage, les auteurs ont bénéficié du concours d'un certain nombre de collègues. Ils sont tout particulièrement reconnaissants à Christian ROBERT, Philippe AGARD et Benjamin BRIGAUD pour le prêt d'un certain nombre de lames minces et la réalisation de microphotographies. Ils tiennent également à remercier pour leur aide ou leur contribution à l'iconographie Jérôme ALEON, Jacques-Marie BARDINTZEFF, Louis CARION, Peter HOPPE, Luc LABENNE, Éric MARCOUX, Alain MEUNIER, Beate ORBER-GER, Maurice PAGEL, Giuseppe SIANI, Georges REVERDY, Michael RYGELL, Jacques VECOVEN, Nicolas MANGOLD, Erik SCHERER, Frank POITRASSON, Kevin WALSH et Thomas WITZKE. Ils expriment également leur gratitude à Évelyne CRINON pour ses recherches documentaires, à Rémy PICHON pour son aide dans l'imagerie électronique au MEB, à Serge MISKA pour la réalisation des diffractogrammes, ainsi qu'à Valérie GODARD et Éric DELAIRIS pour la confection de lames minces. Enfin les auteurs ont fait usage de quelques documents provenant des organismes suivants : Université Libre de Bruxelles, École Française des Bétons, Max Planck Institut for chemistry, Virginia Tech. University, U.S., NASA et Compagnie KHD Humboldt Wedag.

Sauf indication contraire, toutes les photos, illustrations et figures sont la propriété des auteurs.

Les données des tableaux des pages 80 à 99 sont des analyses adaptées de J. Lameyre, *Roches et minéraux*, Doin éditions, 1975, M. G. Best et E. H. Christiansen, *Igneous Petrology*, Blackwell Science, 2001, B. Bonin, *Magmatisme et roches magmatiques* 2e édition, éditions Dunod, 2004 et V. Le Roux et al., *Earth Planet. Sci Lett.*, 2007

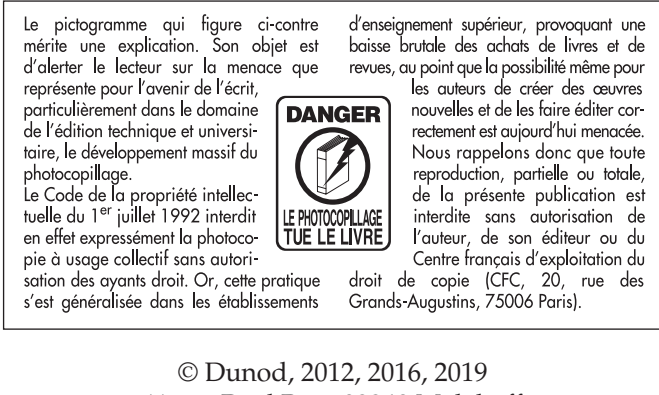

11 rue Paul Bert, 92240 Malakoff www.dunod.com ISBN 978-2-10-080056-8

Le Code de la propriété intellectuelle n'autorisant, aux termes de l'article L. 122-5, 2° et 3° a), d'une part, que les « copies ou reproductions strictement réservées à l'usage privé du copiste et non destinées à une utilisation collective » et, d'autre part, que les analyses et les courtes citations dans un but d'exemple et d'illustration, « toute représentation ou reproduction intégrale ou partielle faite sans le consentement de l'auteur ou de ses ayants droit ou ayants cause est illicite » (art. L. 122-4).

Cette représentation ou reproduction, par quelque procédé que ce soit, constituerait donc une contrefaçon sanctionnée par les articles L. 3352 et suivants du Code de la propriété intellectuelle.

# **Table des matières**

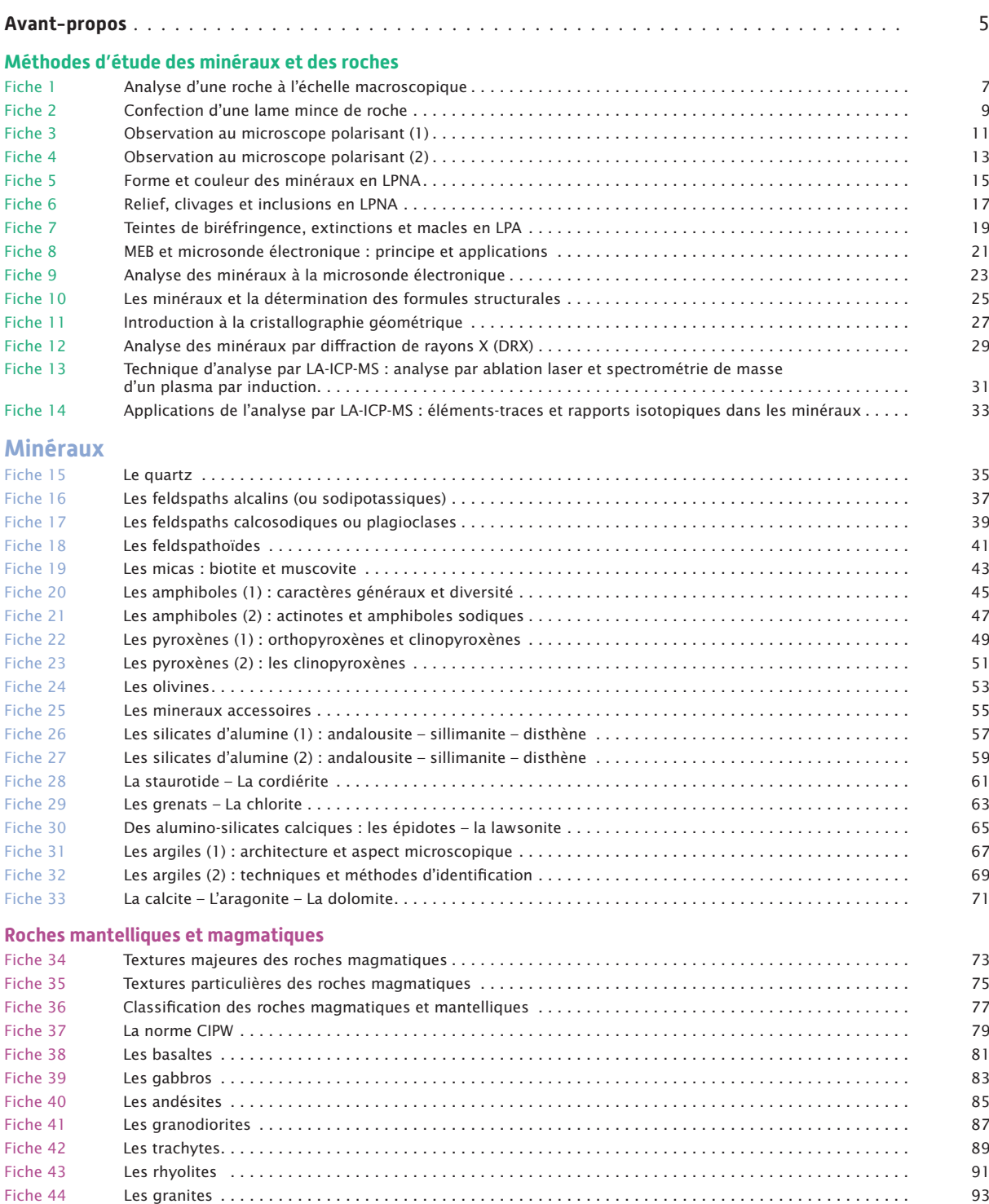

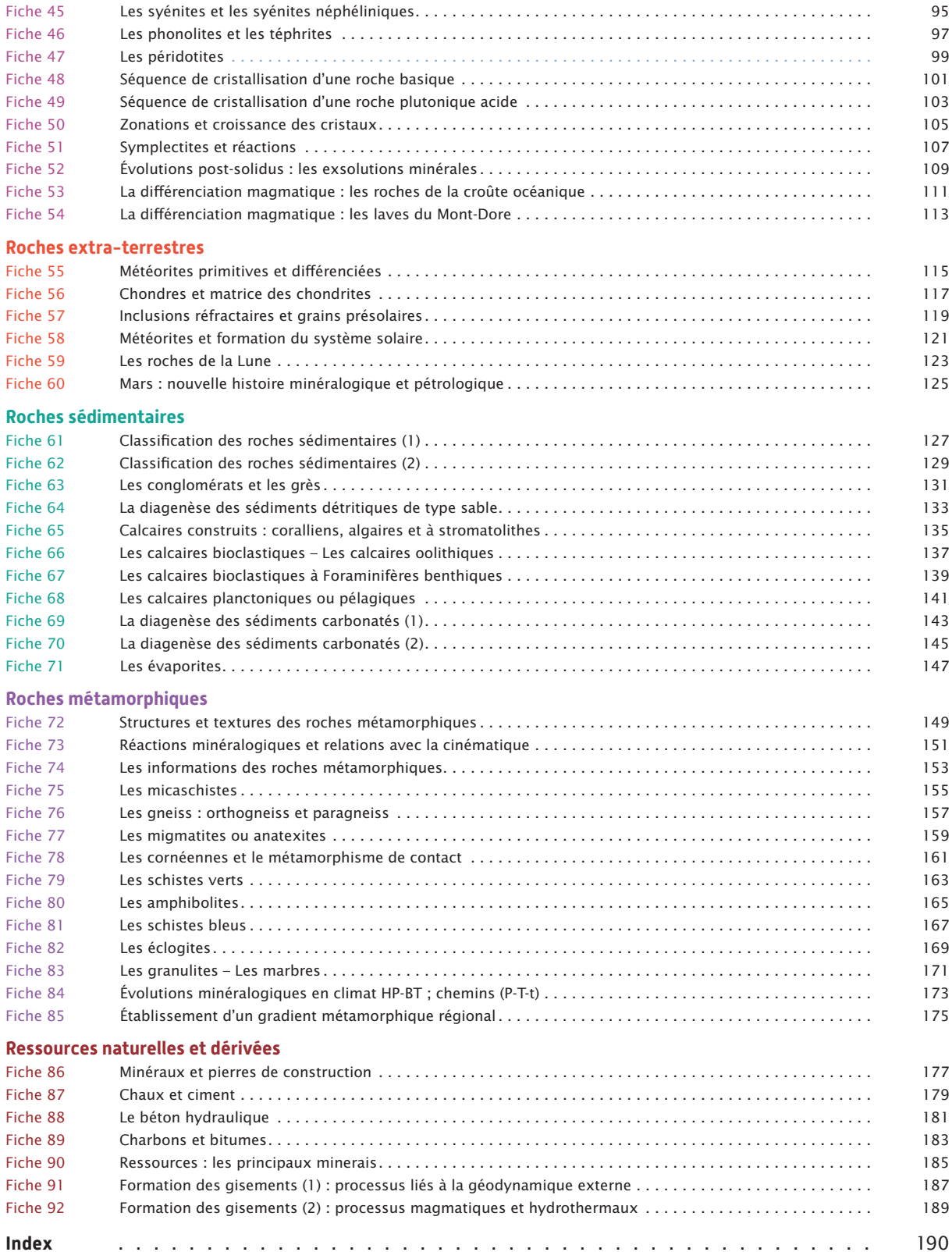

## **Avant-propos**

Cet Atlas de Pétrologie s'adresse en premier lieu à tous les étudiants engagés en cursus de Licence dans les domaines des sciences de la vie et de la Terre. Construit sous forme de **fiches en double page** et abondamment illustré, cet ouvrage offre une **vision synthétique** sur un ensemble de **minéraux** et de **roches magmatiques, sédimentaires et métamorphiques**, les plus fréquemment rencontrés et dont la reconnaissance fait l'objet de séances de travaux pratiques. Il est aussi l'occasion de découvrir la Lune, Mars et les roches **extraterrestres** avec l'étude des **météorites,** d'aborder certains domaines de la **géologie appliquée** avec l'étude de **ressources naturelles** dans leurs gisements et leurs utilisations.

L'objectif de l'ouvrage dépasse ainsi largement la seule détermination des minéraux et des roches et vise surtout à **donner du sens aux observations** portant sur un très vaste panorama de matériaux géologiques, pour mieux décrypter leur histoire ou mieux comprendre leurs gisements. On verra ainsi par exemple comment identifier les étapes d'une cristallisation magmatique ou d'une diagenèse, reconstituer une histoire métamorphique ou établir les caractères d'un milieu de sédimentation…

Les minéraux et les roches sont présentés aux échelles **macroscopique** et **microscopique** de façon à respecter la démarche naturaliste essentielle qui conditionne toute étude raisonnée, avec une large part accordée aux différentes approches microscopiques, fondées sur des **bases cristallographiques** qui sont rappelées.

L'ouvrage est aussi l'occasion de présenter les **méthodes de la pétrologie**, des plus **classiques** aux plus **modernes**, permettant l'acquisition des informations. On retrouvera ainsi toutes les explications relatives au principe du **microscope polarisant** et aux **critères optiques** d'identification des minéraux (relief, angle d'extinction, teintes de polarisation…). L'ouvrage permettra aussi de se familiariser avec un ensemble de techniques d'analyse et d'imagerie fondées sur l'exploitation de la **microsonde électronique**, du **microscope électronique à balayage**, de l'analyse par ablation laser et de la **diffraction de rayons X** (DRX).

Des **analyses géochimiques**, des **diagrammes**, des **classifications** sont également présentés et expliqués en relation avec les observations pétrologiques qu'ils éclairent, et des méthodes classiques de traitement de données sont détaillées (établissement de **formules structurales**, calcul de **norme**…).

Chaque **fiche** associe une page de **photographies** (**échantillons macroscopiques** et **lames minces**), éventuellement accompagnées de schémas ou de tableaux de composition chimique et portant toutes les légendes nécessaires à leur compréhension, à une page de **texte explicatif**. Celui-ci peut selon les cas exposer une démarche de **diagnose raisonnée** montrant comment identifier la nature du minéral ou de la roche, présenter des **informations complémentaires** ou rappeler les **fondements des méthodes** utilisées.

Cette approche, fruit de l'expérience des auteurs, répond donc à un triple souci, pour une meilleure acquisition des **compétences** en géologie : (1) se familiariser avec l'ensemble des **méthodes** de la pétrologie et en comprendre les principes et les apports ; (2) développer l'approche **concrète** des objets et la conduite d'**observations raisonnées** ; (3) favoriser l'**intégration** de ces observations dans un cadre plus général d'informations relevant des cours de géologie.

C'est donc à l'acquisition de ces **connaissances** et de ces **compétences** que nous vous convions, dans le cadre du cycle Licence mais aussi au-delà, pour tous ceux qui sont tentés par les concours de recrutement ou de promotion de professeurs (Agrégations et CAPES externes et internes), ou simplement désireux de mieux comprendre le monde minéral.

### Intrusion plutonique (Porto, Corse) Granite

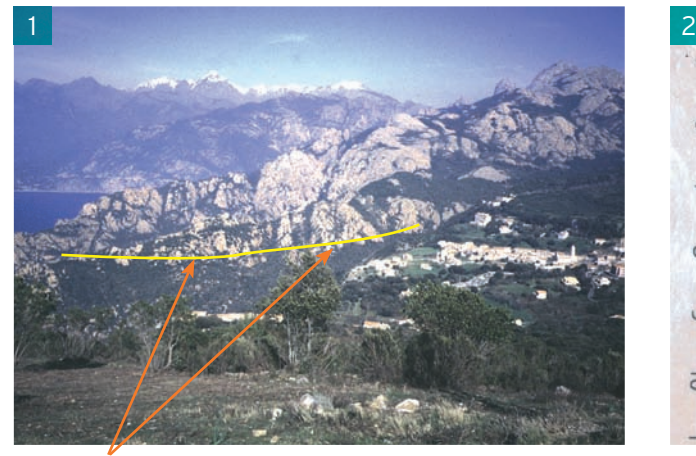

contact de l'intrusion granitique avec l'encaissant entre entre la plagioclase quartz feldspath potassique

### Coulées basaltiques (Ile de Madeire)

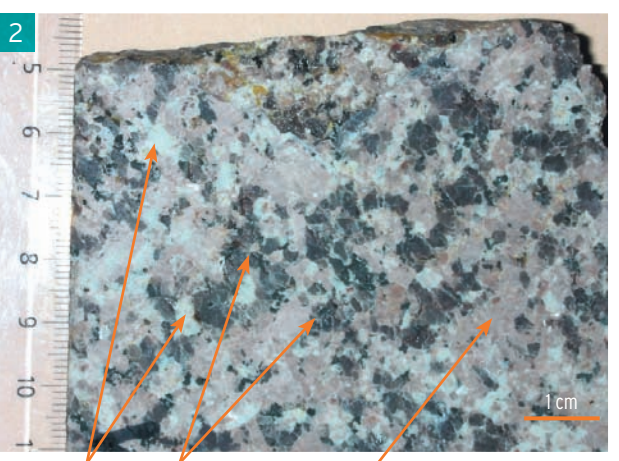

#### Basalte porphyrique

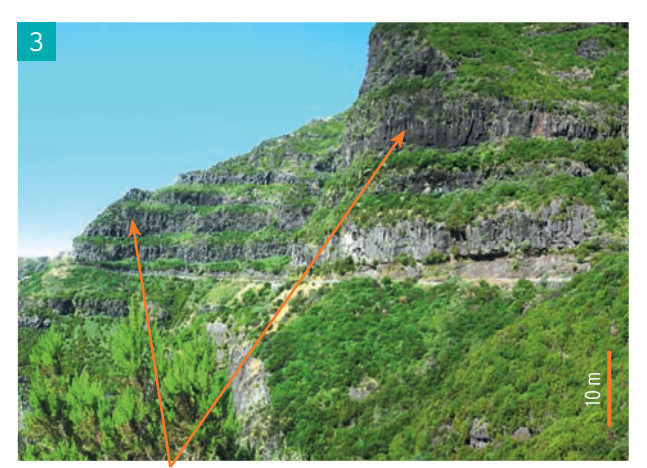

empilement de coulées prismées olivine pâte noire pyroxène

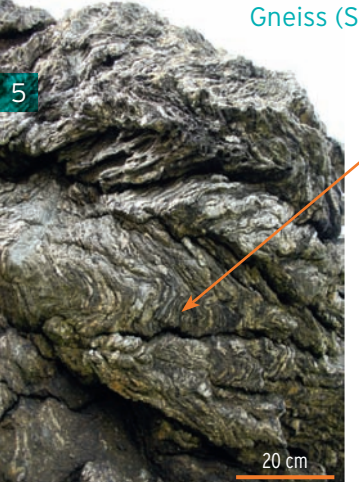

Gneiss (Saint-Malo)

plis et foliation minérale

lits clairs (leucosome) quartzo-feldspathiques et lits sombres

(mélanosome) riches en mica

1 cm

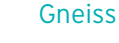

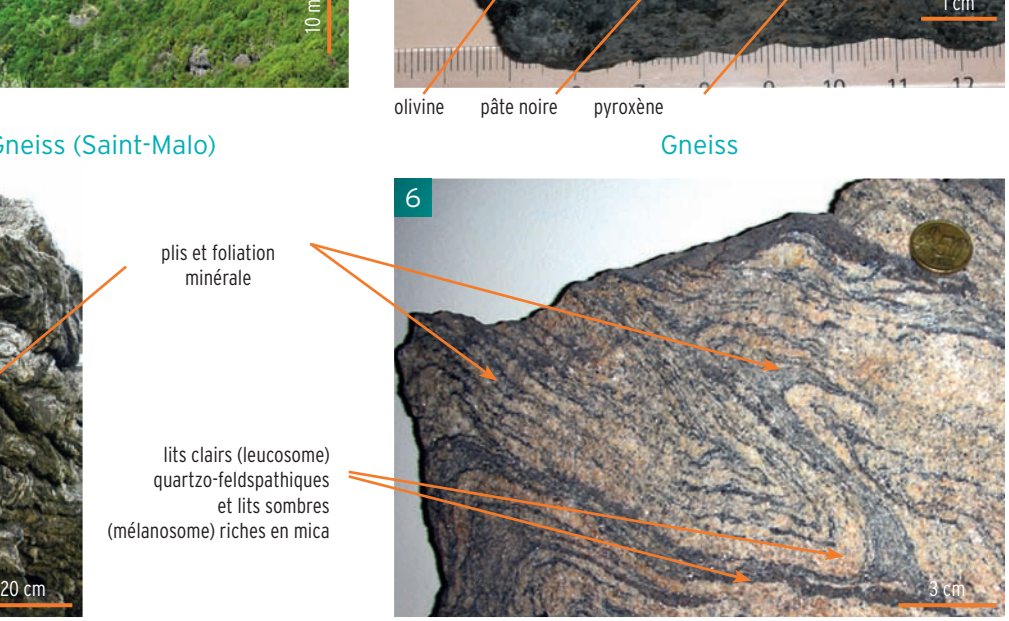

### **Les roches à l'affleurement**

L'étude de terrain permet le plus souvent de reconnaître le contexte général de la formation à laquelle appartient une roche donnée. On peut distinguer trois grands types de formation (photos 1, 3 et 5). Les **formations sédimentaires** sont généralement stratifiées et montrent des figures liées à la sédimentation et renferment souvent des fossiles ou des traces de vie (les terriers). Les **formations magmatiques** comprennent les formations de surface **d'origine volcanique** et les formations profondes **d'origine plutonique**, affleurant grâce à l'érosion. Les premières comportent soit des roches massives et ternes (coulées de lave, dômes), soit des roches fragmentées de calibres variés (appareils volcaniques avec leurs **tephra**) qui sont parfois difficiles à séparer des formations sédimentaires ; les secondes sont constituées de roches massives, cristallines (cristaux bien visibles) et présentent des contacts intrusifs francs avec l'encaissant qui subit des transformations liées à la chaleur de l'intrusion. Les **formations métamorphiques** forment également de grands ensembles de roches cristallines qui présentent les marques de la déformation : plis, schistosité, foliation (fiche 68).

### **Caractères macroscopiques des roches**

• Roches sédimentaires. La présence d'une stratification et/ou de fossiles est un indice déterminant. La présence de galets ou de cristaux issus d'une érosion mécanique caractérise certaines **roches détritiques** comme les conglomérats et les grès. Le test de dureté avec l'acier ou le verre met en évidence la présence de quartz. Si la roche est constituée d'éléments fins non identifiables à l'œil nu, il peut s'agir soit d'**argilites** ou de **pélites** (la roche « happe la langue » et peut se déliter en présence d'eau) soit de **roches carbonatées** (le test à l'acide est positif), voire de **marnes** (pélites carbonatées) qui présentent les deux propriétés.

• Roches plutoniques (photo 2). Elles sont entièrement cristallisées. La reconnaissance des principaux minéraux est possible si le grain de la roche est supérieur au millimètre (usage conseillé de la loupe) :

1) dans le cas où les **feldspaths** sont **dominants** (la roche est souvent claire mais attention, les feldspaths ont des teintes très variables suivant leur état d'altération et leurs micro-inclusions minérales), il s'agit d'une **roche felsique,** un **granitoïde** si le quartz est abondant et donc visible  $\lambda$  l'œil nu (> 20 %) :

2) si les **feldspaths** sont associés à une quantité équivalente de **minéraux verts** comme l'olivine ou **noirs** comme le pyroxène, l'amphibole et la biotite, c'est une **roche mafique** de la famille des gabbros ;

3) lorsqu'on ne voit pas de feldspath (< 10 %), la roche est souvent verte : l'olivine est vert clair, les pyroxènes magnésiens sont vert foncé (diopside, enstatite) ; il s'agit d'une **roche ultramafique** : **péridotite** ou **pyroxénite**. Le plus souvent, la **serpentinisation** de l'olivine donne une roche massive dense et très sombre.

• Roches volcaniques. Elles sont **compactes,** contenant ou non des **phénocristaux** visibles à l'œil nu, dans une **pâte** plus ou moins claire suivant le rapport (feldspaths/minéraux mafiques) :

1) une pâte noire et des phénocristaux d'olivine et de pyroxène caractérisent un **basalte** (photo 4) ;

2) une pâte grise et des plagioclases relèvent d'une roche **intermédiaire** (andésite, trachy-andésite) ;

3) une pâte gris-clair à blanche et des phénocristaux de feldspath alcalin voire de quartz caractérisent un **trachyte** et une **rhyolite** respectivement. Certaines sont entièrement vitreuses, ce sont des **obsidiennes**.

Si la roche est fragmentée, vacuolaire voire fibreuse, de densité très faible, il peut s'agir d'éléments **ponceux** provenant d'une coulée pyroclastique. Si les fragments sont sombres, arrondis ou de forme aérodynamique, on est en présence de **lapillis** basaltiques, de **scories** ou de **bombes** volcaniques selon l'aspect et la taille.

• Roches métamorphiques (photo 6). Leur aspect feuilleté est dû à la **schistosité** (plans de moindre résistance) et à la **foliation minérale** (lits de minéraux différents). L'alternance de lits de quartz et de micas caractérise un **micaschiste** ; le feldspath s'y ajoute dans les **gneiss** et les **gneiss oeillés** ; la calcite est dominante dans les **marbres** ; Les **amphibolites** sont très sombres ; les grenats rouge-marron sont dans un fond vert de pyroxène pour les éclogites ; l'aspect bleu-noir caractérise les **schistes bleus** ou **glaucophanites**.

Cette approche doit être confirmée et affinée par une étude indispensable au **microscope polarisant**.

disque diamanté

### Étape 1 : sciage et obtention d'un talon en entre la commune de talon Exemple de talon

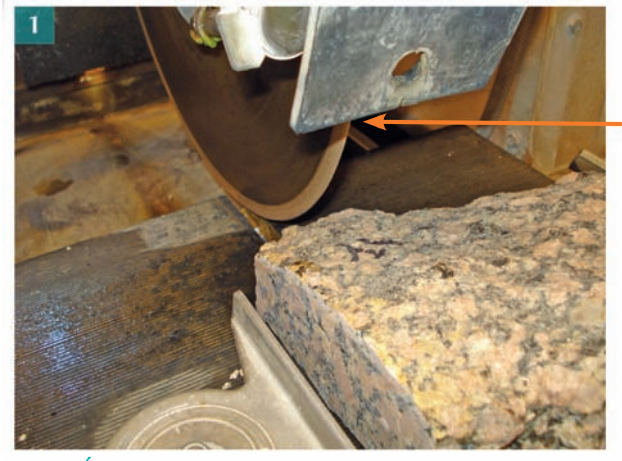

Étape 3 : collage du talon sur une lame porte-objet et mise sous presse

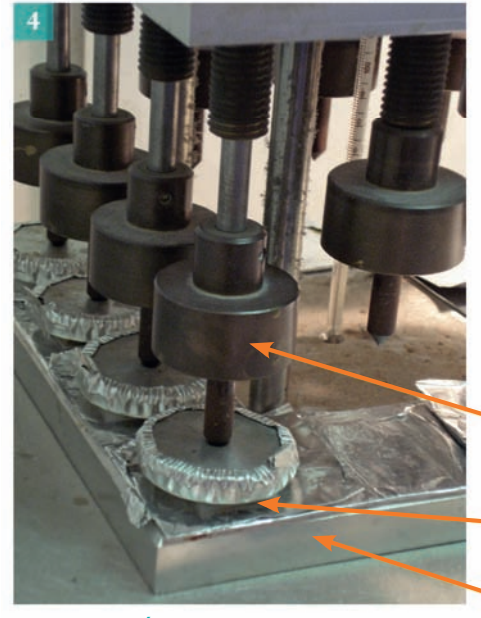

distributeur de poudre abrasive en suspension dans l'eau

système de presse et de raccord à la pompe à vide

portoir des talons et des lames porte-objets

dispositif de presse

emplacement d'une lame

table chauffante

Étape 4 : sciage d'arasement

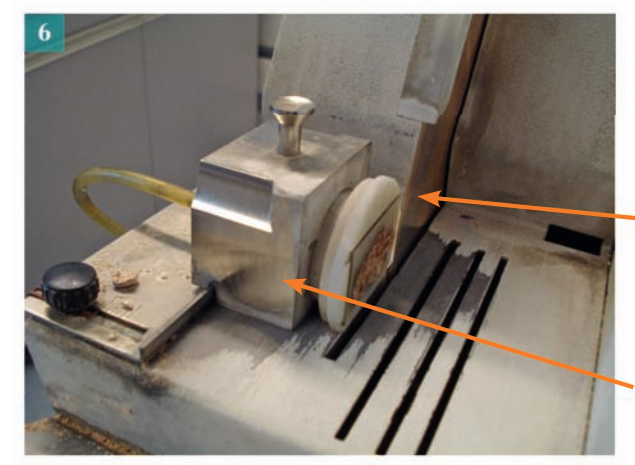

disque diamanté

dispositif de maintien de la lame mince par aspiration

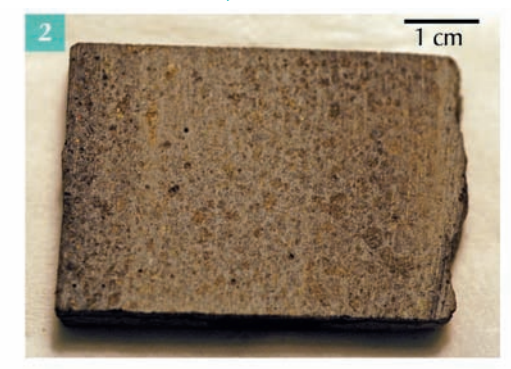

### Étape 2 : surfaçage d'une des faces du talon sur rodeuse

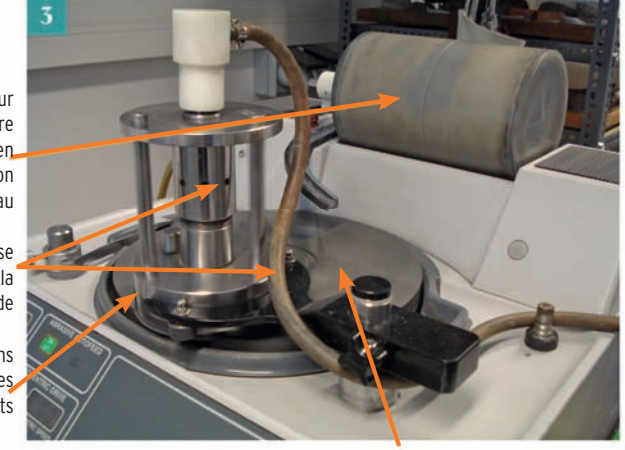

disque tournant

#### Talon collé sur une lame porte-objet

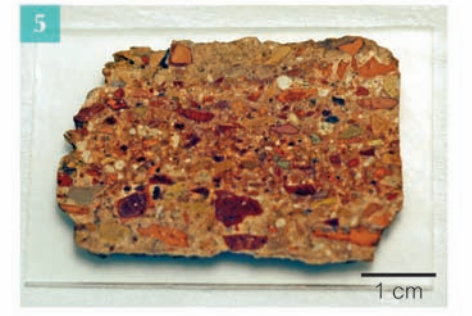

#### Lame mince finale

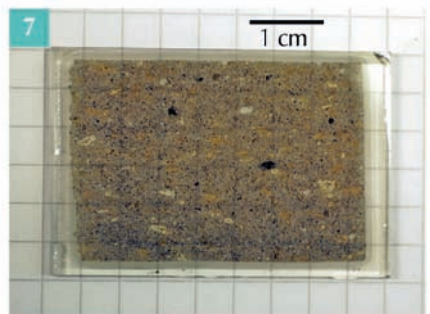

L'observation microscopique d'un fragment de roche suppose de réaliser au préalable une section de très faible épaisseur (30 µm) ou **lame mince**, pour permettre à la lumière de traverser la plupart des minéraux qui ne sont pas translucides. La réalisation de cette lame comporte 5 étapes et est réalisée par un lithopréparateur.

#### *1. Confection d'un talon de roche par sciage*

Il est obtenu par sciage de l'échantillon au moyen d'une scie à lame diamantée, selon deux plans parallèles équidistants de 1 à 2 cm en fonction de la rigidité de la roche (photo 1). La plaque de roche obtenue est alors redécoupée en un parallélépipède rectangle de 3,5 × 2,5 cm environ car elle sera à terme collée sur une lame de verre de 4,5 × 3 cm ; elle constitue le **talon** ou sucre en raison de son gabarit (photo 2). Certains échantillons sont parfois peu cohérents, du fait d'éléments mal cimentés, ou ont une texture vacuolaire : ils sont alors l'objet d'un traitement préalable d'imprégnation à la résine pour garantir leur maintien lors des étapes ultérieures.

#### *2. Surfaçage et rectification d'une des faces du talon*

Une des deux faces majeures du talon est tout d'abord poncée sur une meule ou lapidaire puis usée sur une rodeuse (photo 3) à l'aide d'une poudre abrasive très fine, à base de carbure de silicium (grains de 250 μm) en suspension dans de l'eau, de manière à gommer toute irrégularité de la surface destinée à être collée sur la lame porte-objet. Le talon est maintenu sur le portoir par aspiration, ce dernier pouvant contenir 6 talons en général.

#### *3. Collage du talon sur la lame porte-objet*

Le talon est alors nettoyé, séché, puis collé à chaud par ajout d'une résine mélangée à son durcisseur (type araldite) sur une lame de verre porte-objet. Cette dernière a elle-même été rodée (dépolie) au préalable pour être parfaitement plane et d'épaisseur constante. Le chauffage, de l'ordre de 80 °C durant 1 h, se déroule sous presse (photo 4) et permet à la résine de polymériser ce qui assurera une parfaite adhérence du talon sur le verre. La lame est gravée sur un des bords à ce stade pour pouvoir être identifiée.

### *4. Arasage et façonnage final par rodage*

L'ébauche de lame (photo 5) est fixée par aspiration sur un portoir puis le talon est scié ou arasé, toujours à l'aide d'une scie à lame diamantée, de manière à ne lui conserver qu'un ou deux dixièmes de mm d'épaisseur (100 à 200 µm) (photo 6). La nouvelle face obtenue est alors usée sur la rodeuse précédente (photo 3) à l'aide d'une succession de poudres abrasives de plus en plus fines (de 250 à 5-6 μm) à mesure que décroît l'épaisseur.

L'épaisseur finale requise est de **30 µm**. Le respect de cette épaisseur est essentiel puisque les teintes de polarisation dépendent des différences de propagation des radiations lumineuses suite à leur trajet au sein du cristal ; dans un cristal anisotrope, les vitesses de propagation diffèrent selon les directions : le déphasage dans le temps des radiations à la sortie du cristal dépend ainsi de la section mais aussi de l'épaisseur traversée. L'épaisseur est contrôlée au microscope polarisant sur les minéraux les plus fréquents et les plus aisés à identifier, comme le quartz ou les plagioclases. À la bonne épaisseur, leurs teintes de polarisation se déclinent dans toute la gamme des gris depuis le blanc jusqu'au noir (voir fiche 4) ; si la lame est trop épaisse, ces sections présentent des teintes jaunâtres (voire même plus vives !) en lumière polarisée analysée (LPA).

### *5. Les dernières étapes*

En règle générale, après nettoyage et séchage de la lame mince, une lamelle de verre est collée au-dessus au moyen d'une résine ou de baume de Canada ce qui protège la fine section de l'échantillon (photo 7).

Si la lame est destinée à des analyses géochimiques des minéraux effectuées à la microsonde, elle n'est pas recouverte d'une lamelle. Sa surface est polie à l'aide de feutres et de pâtes diamantées très fines (de 3 à 1 μm) puis métallisée, c'est-à-dire recouverte selon les cas d'une très fine couche d'or ou de carbone.

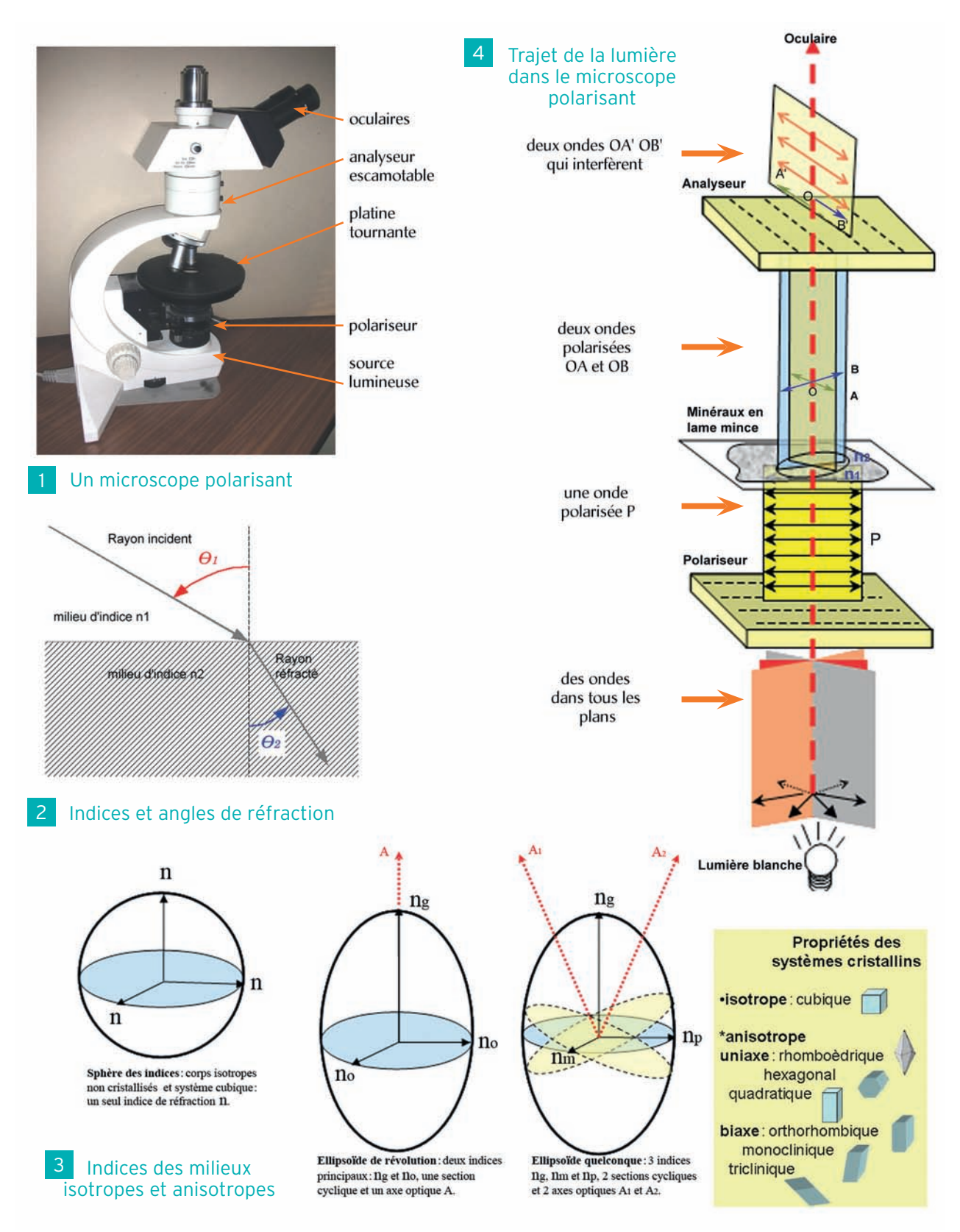

### **Lumière et microscope polarisant**

La lumière blanche **naturelle** est constituée d'une infinité d'ondes (longueurs d'onde du visible entre 0,400 et 0,800 µm) se propageant dans tous les plans de l'espace. Mais le microscope polarisant utilise une **lumière blanche polarisée**, constituée d'un ensemble d'ondes se propageant dans un seul plan appelé **plan de polarisation**. On l'obtient en faisant passer la lumière naturelle à travers un filtre, appelé **polariseur**  (figures 1 et 4). Cette lumière polarisée traverse la lame mince de roche étudiée.

La lumière peut être **polarisée une seconde fois** à la sortie de la lame mince par un second polariseur nommé **analyseur**, escamotable et dont le plan de polarisation est orthogonal à celui du polariseur : on dit alors que la lumière est **analysée.** Polariseur et analyseur sont dits **croisés**.

Il y a donc deux possibilités différentes d'observation avec ce microscope, l'une en lumière polarisée non analysée (**LPNA**) et l'autre en lumière polarisée analysée (**LPA**). Il possède de plus une **platine tournante** permettant une rotation de 360° (2π) de la lame mince et par suite, des minéraux étudiés (photo 1).

En l'absence de lame mince de roche sur la platine, l'onde sortant du polariseur est éliminée par l'analyseur dont le plan de polarisation est orthogonal : aucune lumière ne parvient à l'observateur, ce qui permet bien de vérifier que le polariseur et l'analyseur sont convenablement croisés. Par contre, si l'on place une lame mince de roche entre polariseur et analyseur, l'observateur voit les cristaux : ceux-ci ont donc la propriété de modifier l'onde P incidente.

### **Corps isotrope, corps anisotrope : l'exemple des minéraux**

Un rayon lumineux qui pénètre dans un milieu i différent de l'air comme l'eau ou le verre, est réfracté d'un angle distinct de celui du rayon incident et sa vitesse V $_{\rm i}$  change en fonction de la qualité du nouveau milieu traversé. Ce milieu est caractérisé par un **indice de réfraction** n<sub>i</sub> = n<sub>air</sub>/(V<sub>i</sub> /V<sub>air</sub>), l'indice de l'air étant pris comme unité (n<sub>air</sub> = 1). La vitesse de propagation dans le milieu est alors inversement proportionnelle à l'indice. La relation entre les indices et l'angle de réfraction est exprimée par la **loi de Snell - Descartes** :

$$
\mathbf{n}_1 \cdot \mathbf{sin}\theta_1 = \mathbf{n}_2 \cdot \mathbf{sin}\theta_2 \quad \text{(figure 2)}.
$$

Un **corps isotrope** (air, eau, verre, tout milieu amorphe) possède un seul indice de réfraction : il est dit **monoréfringent** : la vitesse de la lumière est identique quel que soit l'angle de propagation ; en trois dimensions, la valeur de son unique **indice n** (donc la vitesse de la lumière) décrit une sphère appelée **sphère des indices** (figure 3) et il n'existe qu'un seul rayon réfracté.

Un **corps anisotrope,** comme un cristal qui a une structure atomique non parfaitement symétrique, (tous les systèmes cristallins sauf cubique) montre des variations spatiales de l'indice de réfraction, et par suite de la vitesse de la lumière, et qui sont décrites :

**– par un ellipsoïde de révolution à deux indices** principaux **n**<sub>c</sub> et n<sub>o</sub> (figure 3) ; cet ellipsoïde admet une section cyclique de rayon n<sub>o</sub>, la normale à cette section étant l'axe optique : le minéral est dit **uniaxe** ;

**– par un ellipsoïde quelconque à trois indices**, grand indice **n<sub>g</sub>**, petit indice **n**<sub>p</sub> et indice moyen **n<sub>m</sub>** (les vitesses étant inversement proportionnelles aux indices) pour les cristaux les moins symétriques. Il admet deux sections cycliques de rayon **n**<sub>m</sub> et possède donc deux axes optiques : le minéral est dit **biaxe** (figure 3).

En lame mince, une section cristalline correspond donc à une section quelconque de l'ellipsoïde des indices dont les deux axes sont alors deux indices de réfraction **n<sub>1</sub> et n**<sub>2</sub> intermédiaires entre les valeurs extrêmes **n**<sub>n</sub> et **n**<sub>n</sub>. Le minéral est alors dit **biréfringent**. L'onde lumineuse polarisée P du microscope, perpendiculaire à la surface du cristal, se réfracte en **deux ondes polarisées** orthogonales et de vitesses différentes. À la sortie du minéral, elles sont donc **déphasées**. Les plans des deux ondes et leur amplitude sont déterminés par les caractères de la **section de l'ellipsoïde traversée**. En lumière polarisée non analysée (**LPNA**), l'observateur perçoit donc cette lumière modifiée par le minéral ; il peut, en orientant la platine tournante, étudier tour à tour les propriétés du minéral suivant les deux indices **n**, **et n**, de la section du minéral.

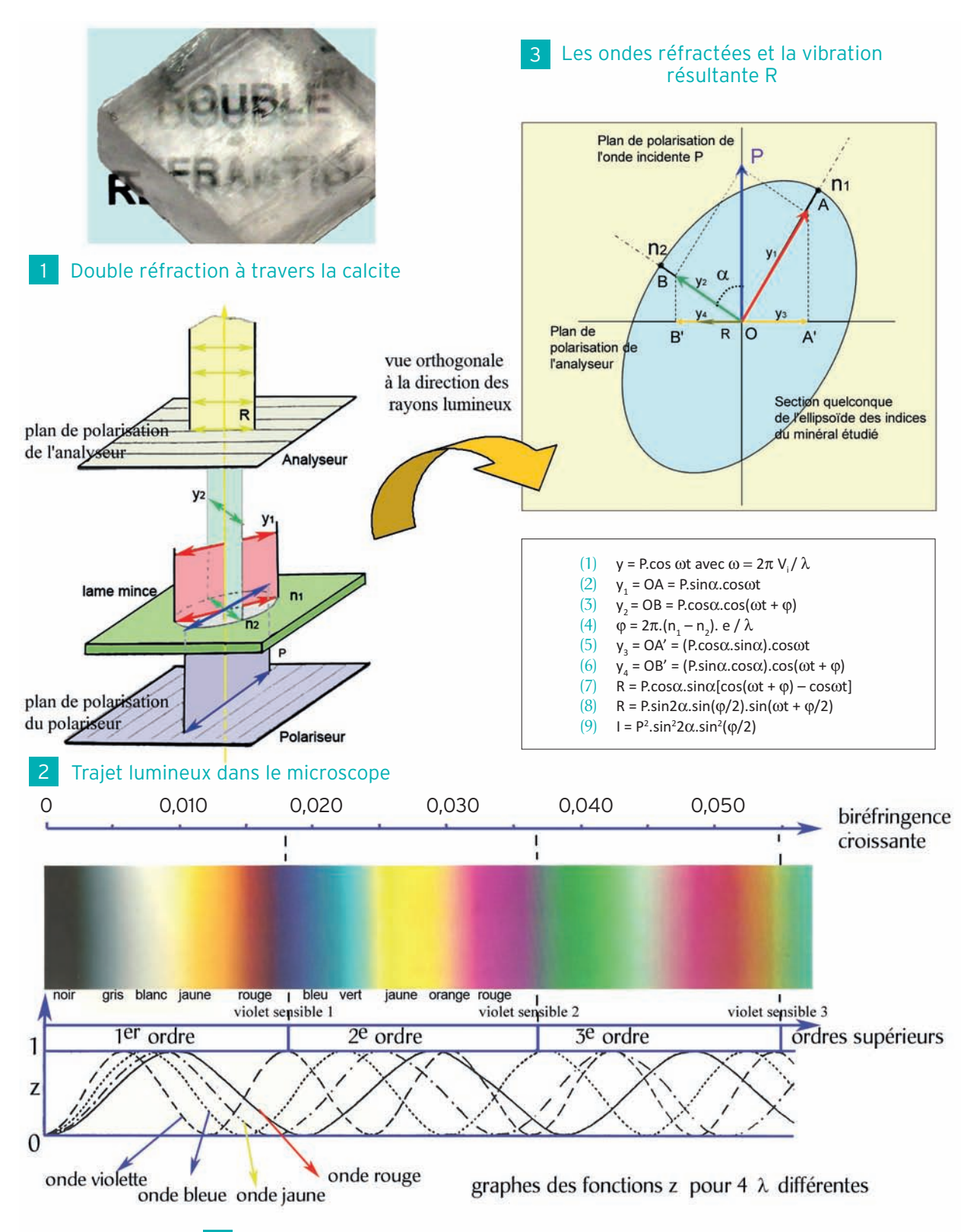

**1**

### **Trajet de la lumière et teintes de polarisation**

En pénétrant dans le cristal, l'onde lumineuse polarisée P, qui s'écrit sous la forme (1) (figure 3) est décomposée en deux ondes réfractées (figure 3), bien visibles par exemple à travers un cristal de calcite (figure 1). Ces deux ondes  $y_1$  et  $y_2$ , projections de l'onde P sur les axes n, et n, ((2) et (3) - figure 3), se propagent à des vitesses différentes et subissent le déphasage φ ((4) - figure 3). Si l'on travaille à épaisseur constante (les lames minces ont toutes une épaisseur de 30 µm), le déphasage ne dépend alors que de la **différence des deux indices de réfraction** de la section du minéral, soit la **biréfringence du minéral**. À l'entrée de l'analyseur A (second polariseur), les deux rayons réfractés y<sub>1</sub> et y<sub>2</sub> sont polarisés une seconde fois dans le **plan de polarisation de l'analyseur** et donnent y<sub>3</sub> et y<sub>4</sub> de formes (5) et (6) (figure 3). Les deux ondes sont maintenant dans le même plan, elles ont même amplitude mais sont en opposition de phase. Toutefois, comme l'une est **en retard de** φ **sur l'autre,** elles ne s'annulent pas à chaque instant. L'observateur perçoit donc une vibration résultante **R**, issue de l'interférence entre les deux ondes OA' et OB' et de forme (7) ou, après transformation (8) (figure 3). L'existence de R et son intensité I (9) (carré de l'amplitude) dépendent du **déphasage** φ entre les deux vibrations y<sub>1</sub> et y<sub>2</sub> et de l'**angle** α, variable grâce à l'usage de la platine tournante.

Un minéral, pourtant non opaque en LPNA, peut donc apparaître en section éteinte en LPA :

– lorsque R s'annule. C'est le cas si A.cosα.sinα = 0, soit si cosα ou sinα = 0 ce qui correspond à  $\pi/2$ ,  $\pi$ , 3 $\pi/2$  et 2 $\pi$ . Inversement l'intensité lumineuse I (ou éclairement) sera maximum pour cos $\alpha$ = sinα donc pour les valeurs d'angle α :  $\pi/4$ ,  $3\pi/4$ ,  $5\pi/4$  et  $7\pi/4$  (figure 3). En LPA tous les minéraux biréfringents passent ainsi par 4 positions d'**extinction** et 4 positions d'**intensité lumineuse maximum** par tour de platine ;

– lorsque le déphasage initial φ  $(2π.(n_1 - n_2).e / λ)$  est nul. Il peut s'agir d'une **substance amorphe**, comme le verre de la lame (trous dans le minéral), d'un **cristal cubique**, mais aussi d'une **section cyclique de l'ellipsoïde**, rare et pour laquelle le minéral paraît alors **isotrope** (voir fiche 3) ;

 $-$  lorsque le déphasage initial est égal à 2k $\pi$ , alors le retard linéaire **(n<sub>1</sub> – n<sub>2</sub>).e = k** $\lambda$  est donc multiple de la longueur d'onde : dans ce cas les deux vibrations OA' et OB' sont en phase et  $R = 0$ . En lumière blanche, il y a toujours des vibrations dont la longueur d'onde  $\lambda$  vérifie cette relation. La lumière perçue par l'observateur à la sortie de l'analyseur n'est donc plus complète puisque toutes les ondes vérifiant cette relation sont éteintes : l'onde R possède une teinte particulière ne dépendant que de la biréfringence du minéral **(n<sub>1</sub> – n<sub>2</sub>)**.

### **L'échelle des teintes de Newton**

En lumière blanche, les radiations présentes dans la lumière perçue dépendent de la valeur de la fonction z = sin<sup>2</sup> $\varphi$ /2 (voir équation 9), soit z = sin<sup>2</sup> $\pi$ (n<sub>1</sub> – n<sub>2</sub>).e/  $\lambda$  (4). Si on examine l'allure de cette fonction pour les radiations rouge, jaune, bleue et violette formant la lumière blanche en faisant varier uniquement le retard **(n<sub>1</sub> – n<sub>2</sub>).e** (section par exemple d'un cristal de quartz en biseau augmentant progressivement **e**), on observe toute la gamme des teintes perçues (figure 4). Chaque teinte s'explique par la **combinaison des quatre radiations** fondamentales reçues avec une amplitude donnée pour un retard donné. Cette **échelle des teintes de polarisation** définie par Newton, est organisée en ordres successifs : 1er, 2e , 3e ordre et ordres supérieurs, séparés les uns des autres par un violet appelé **violet sensible**. L**es gris et blancs** sont typiques du 1er ordre, les **teintes** sont **vives** dans les 2e et 3e ordres, **pâles** et **délavées** dans les ordres supérieurs.

À épaisseur e constante, la **teinte de la section** d'un minéral ne dépend que de la valeur de sa **biréfringence** : c'est la **teinte de polarisation** définie dans l'échelle de Newton (figure 4). Chaque minéral présente donc toute une gamme de couleurs en fonction de la section : depuis une **teinte de polarisation maximale** pour la biréfringence maximale (n<sub>g</sub> – n<sub>n</sub>), jusqu'au noir pour une **section cyclique** alors isotrope. **Seule la teinte de polarisation maximale est une caractéristique du minéral** (voir fiche 7).

Formes des minéraux

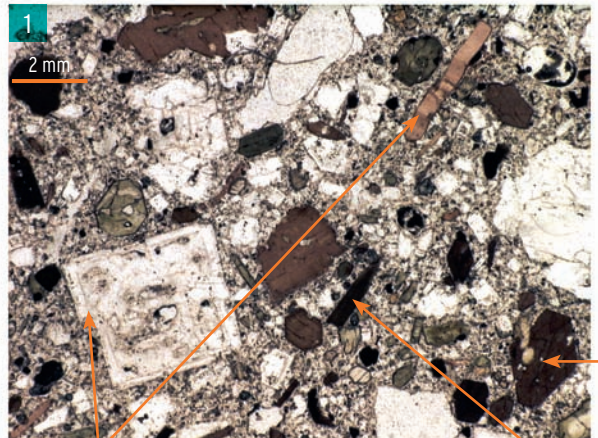

formes rectangulaires plus ou moins allongées formes aciculaire et losangique\_

Couleurs des minéraux

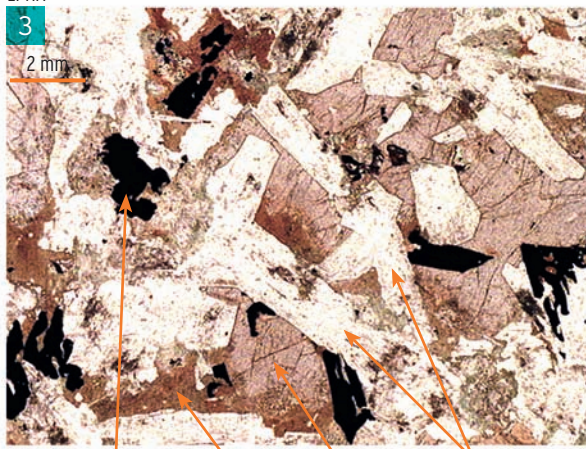

cristaux opaques cristaux incolores cristaux très colorés ou peu colorés Pléochroïsme des minéraux : exemple de la biotite

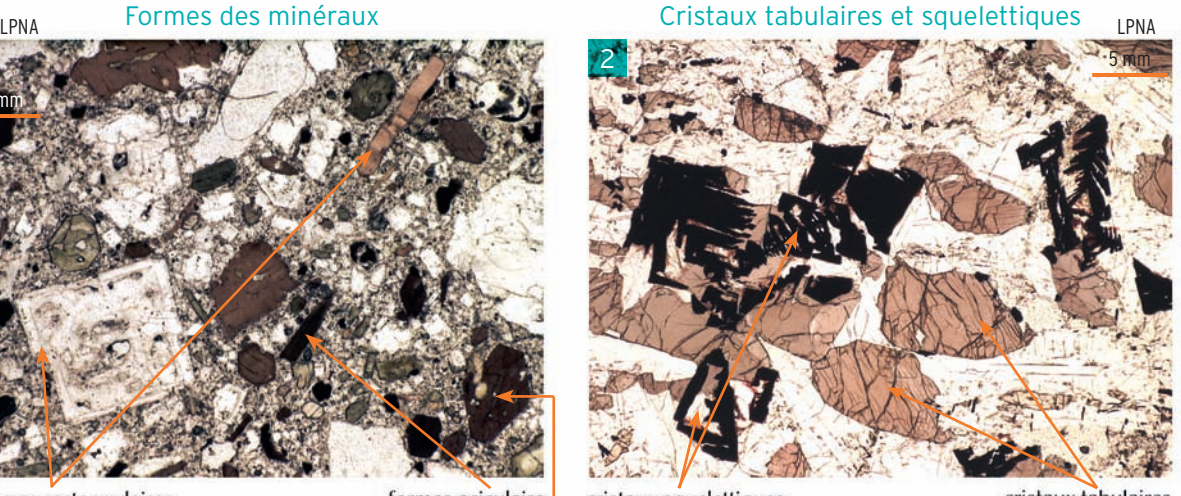

cristaux squelettiques de magnétite

cristaux tabulaires de pyroxène

LPNA Couleurs des minéraux des contras la provincie d'un plagioclase d'un plagioclase

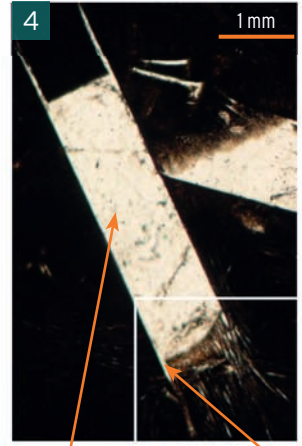

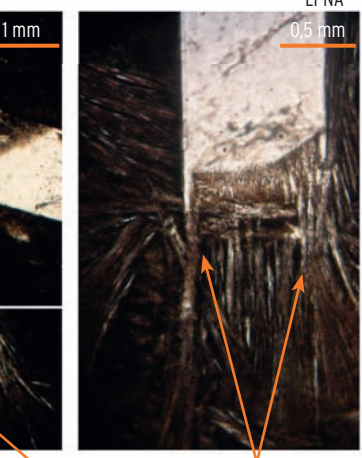

forme tabulaire

6

ng.

puis dendritique puis squelettique d'un plagioclase de pillow lava Les trois sections particulières

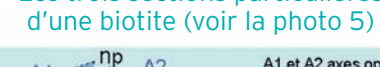

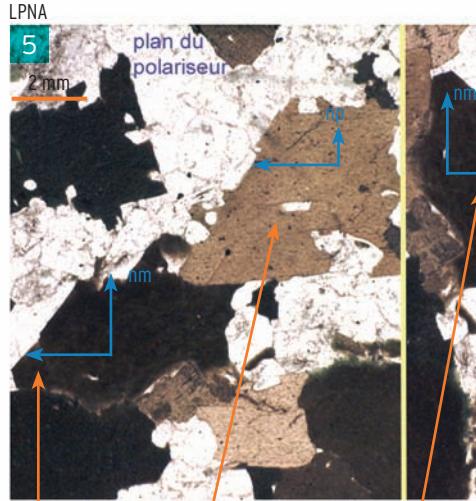

Après rotation olariseur ng

plan du \*

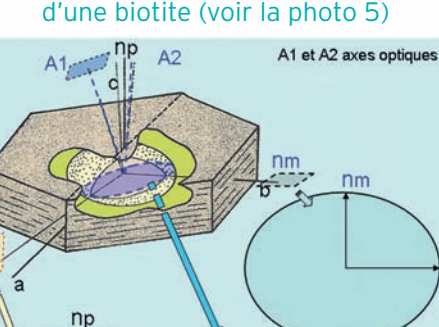

 $n<sub>m</sub>$ 

ng

 $nm$ 

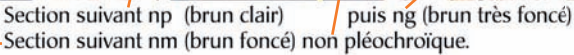

La plupart des minéraux d'une roche peuvent être identifiés par l'observation en lumière polarisée non analysée (LPNA), par laquelle débute toujours l'étude d'une lame mince.

### **Forme des minéraux**

Elle dépend du **système cristallin** auquel appartiennent les minéraux, de **l'ordre** dans lequel ils ont cristallisé et de leur **vitesse de cristallisation** qui détermine leur **mode de croissance**.

• Cristaux automorphes et xénomorphes. Les **cristaux automorphes** sont ceux qui ont leur **forme propre**. Liées au système cristallin, les sections prismatiques sont carrées, rectangulaires, losangiques, ou en parallélogrammes plus ou moins réguliers suivant le degré de symétrie, les sections étant souvent globuleuses dans le système cubique (photo 1). Ce sont généralement des minéraux précoces qui se développent en **milieu fluide** dans les roches volcaniques et plutoniques. Un **ordre de cristallisation** est déduit des relations d'automorphie entre les cristaux permettant d'établir la **séquence de cristallisation** du magma (fiches 46 et 47). Certains minéraux automorphes peuvent cependant être tardifs si la croissance des faces se fait en repoussant les autres minéraux ou par résorption de minéraux préexistants : c'est souvent le cas des **mégacristaux** (fiche 40) des granitoïdes et des **porphyroblastes** des roches métamorphiques (fiche 68). Les **cristaux xénomorphes** (photo 3) n'ont pas de forme propre et sont tardifs.

• Formes des cristaux, vitesse et mode de croissance. On distingue classiquement :

– les **cristaux tabulaires** (photos 1, 4) ont des contours prismatiques matérialisant les faces. Une **croissance lente** et un mode de croissance « **couche par couche** » conduisent au développement de faces régulières ;

– les **cristaux squelettiques** (photos 2, 4) présentent des lacunes de cristallisation (cristaux en trémie). La vitesse de cristallisation rapide provoque de forts gradients chimiques autour des cristaux dont les arêtes et sommets se développent au détriment des faces : c'est le mode de croissance « **sommet-arête** » ;

– les **cristaux dendritiques** (photo 4) sont arborescents, plumeux (comme des cristaux de glace sur une vitre), courbes, parfois groupés en **sphérules**. La vitesse de croissance est extrêmement rapide, car le liquide est dans un état de fort degré de surfusion (trempe brutale, température très en dessous du liquidus).

### **Couleur des minéraux**

Les couleurs observées en LPNA permettent de distinguer quatre grands types de minéraux (photo 3) :

– des **minéraux opaques**, noirs : ils absorbent totalement la lumière du polariseur. C'est le cas de nombreux oxydes (magnétite, ilménite) et sulfures. Ils sont étudiés au microscope métallographique à réflexion ;

– des **minéraux incolores** qui n'absorbent aucune radiation. Ils apparaissent blancs en LPNA comme les feldspaths, le quartz, l'olivine, la muscovite (voir les fiches spécifiques de ces minéraux) ;

– des **minéraux légèrement colorés** qui absorbent donc certaines radiations et qui peuvent aussi parfois présenter de faibles variations de couleur quand on tourne la platine. Les **pyroxènes** sont généralement faiblement colorés ;

– des **minéraux fortement colorés et changeant de couleur par rotation de la platine**. On passe d'une couleur à l'autre par une rotation de  $\pi/2$  : une section minérale présente donc une **anisotropie d'absorption** appelée **pléochroïsme**. Les deux couleurs observées correspondent aux deux directions des indices de réfraction **n, et n**, de la section (photo 5 et figure 6). Quand l'un des deux indices est parallèle au plan du polariseur, une seule onde est réfractée dans le cristal et la couleur observée est celle suivant cet indice. La rotation de  $\pi/2$  donne la couleur suivant l'autre indice. Pour un minéral uniaxe, il existe donc deux couleurs suivant **n**<sub>a</sub> et **n**<sub>o</sub>, pour un minéral biaxe trois couleurs possibles suivant **n**<sub>a</sub>, **n**<sub>n</sub> et **n**<sub>m</sub>. Les minéraux cubiques et les sections cycliques des autres systèmes ne sont pas pléochroïques : la couleur observée correspond à l'indice **n**<sub>o</sub> ou **n**<sub>m</sub> (photo 5). Les **micas noirs** et les **amphiboles** sont très souvent fortement colorés et pléochroïques. 1

### Méthodes d'étude des minéraux et des roches

### Le relief des minéraux : frange lumineuse (« liseré de Becke ») et zone ombrée

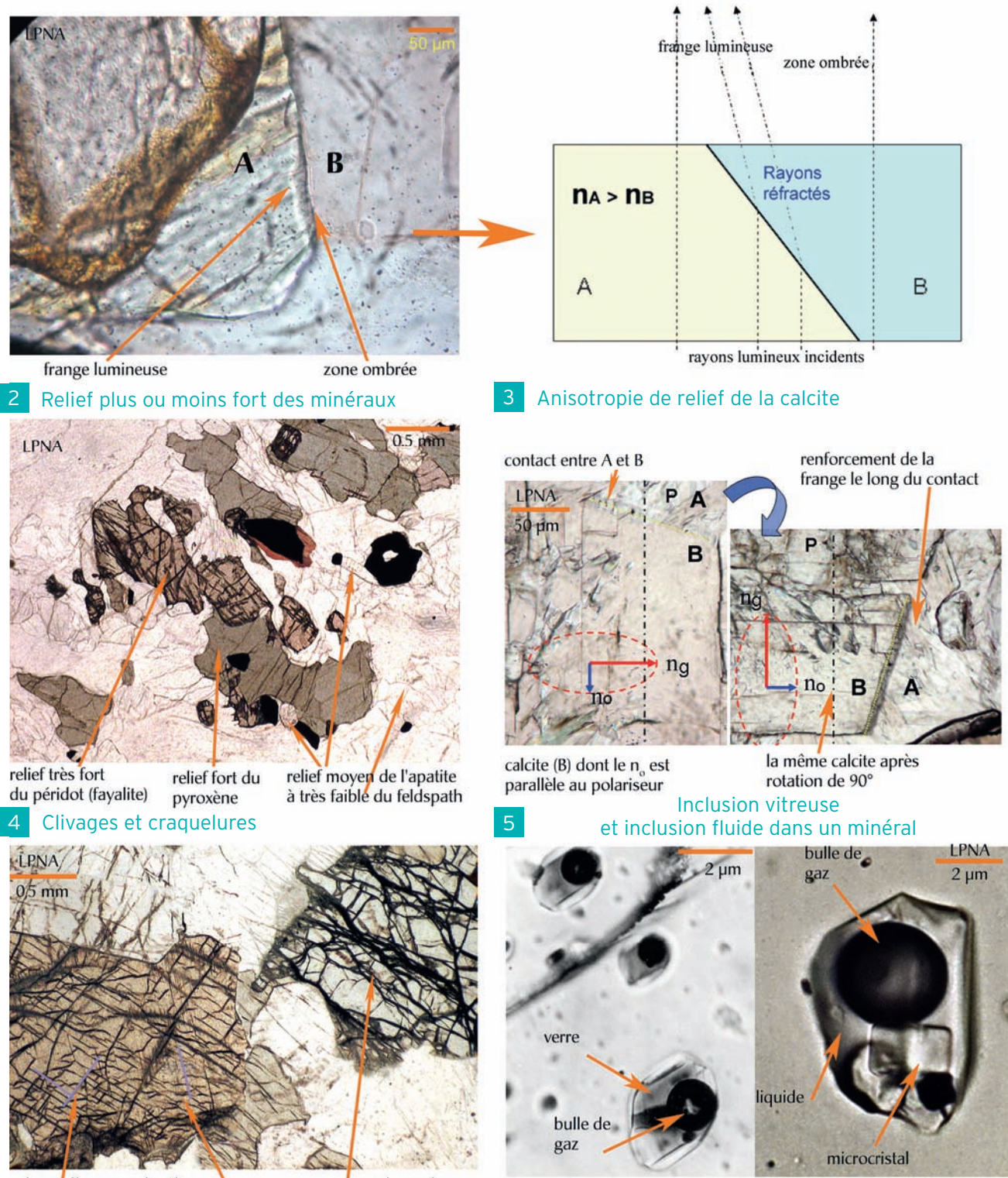

deux clivages suborthogonaux dans un pyroxène et un clivage fin craquelures dans une olivine

inclusion vitreuse biphasée dans un plagioclase inclusion fluide triphasée dans un quartz

### **Relief des minéraux**

#### *L'impression de relief d'un minéral (photo et figure 1)*

Au microscope polarisant, les contours des minéraux sont plus ou moins bien visibles en lumière polarisée non analysée. Cette propriété est due à la différence d'indice de réfraction qu'un minéral présente par rapport à la résine adhésive ou par rapport au minéral avec lequel il est en contact. Si l'on examine ce contact (photo 1), on remarque que le minéral au contact de l'autre est bordé d'une frange comprenant deux zones respectivement ombrée et brillante. Cette frange contrastée est le résultat des réflexions et réfractions de la lumière sur le plan de contact entre les deux minéraux, la valeur des angles de réflexion et de réfraction dépendant de la différence d'indice entre les deux milieux (fiche 3). **Ces contrastes lumineux donnent une impression de relief au minéral** ayant le plus fort indice de réfraction : cette propriété est appelée **relief d'un minéral**. C'est donc une notion essentiellement relative entre les minéraux d'une même lame mince.

#### *Distinguer les minéraux par leur relief (photo 2)*

On peut ainsi différencier, suivant l'impression de relief que donnent les minéraux en LPNA, des minéraux à **relief très fort** (péridot), à **relief fort** (pyroxène), à **relief moyen** (apatite, mica), à **relief faible** (feldspaths et quartz), ou encore à « **relief négatif** » par rapport à l'indice de la résine ou du verre (leucite, fluorite). On peut déterminer la catégorie à laquelle appartient le minéral étudié et constitue une indication précieuse.

### *L'anisotropie de relief (photo 3)*

Chaque section (sauf les sections isotropes) présente toujours deux indices de réfraction ; il existe donc dans une même section deux valeurs de relief suivant la valeur des indices n<sub>1</sub> et n<sub>2</sub> et en conséquence chaque section présente une **anisotropie de relief**. Ces deux reliefs sont observés alternativement, comme pour l'étude du pléochroïsme, en repérant la position de plus fort relief (indice le plus élevé, au plus **n**<sub>n</sub>, alors parallèle au plan P du polariseur) et en appréciant la différence de relief par rotation de π/2 du minéral (au plus **n**<sub>o</sub> ou **n**<sub>o</sub>, alors parallèle au plan P). Le relief paraît plus fort pour l'indice le plus élevé et inversement ; l'anisotropie de relief est d'autant plus forte que la différence entre les indices de la section est grande. Aussi, elle ne s'observe cependant aisément que pour quelques minéraux comme la calcite.

### **Clivages, craquelures, inclusions**

Les **clivages** (photo 4) sont des cassures orientées marquant les plans de moindre résistance du réseau cristallin. Il est courant d'observer une, deux voire trois familles de plans de clivage. C'est un excellent critère de reconnaissance à condition de rechercher les sections qui recoupent ces divers plans de clivage. Ainsi, les micas ont un clivage, les amphiboles et les pyroxènes en ont deux (parfois trois), les feldspaths aussi, mais ils sont peu visibles à cause du faible relief de ces minéraux, car un clivage est d'autant plus visible que le relief est fort.

Les **craquelures** (photo 4), à la différence des clivages, sont quelconques, irrégulières, non orientées dans le minéral. Elles sont également plus visibles dans les minéraux à fort relief comme les olivines ou les grenats. C'est souvent le long des craquelures que l'altération du minéral se développe préférentiellement. Les **inclusions** (photo 5) désignent toute structure englobée dans un cristal hôte. Elles peuvent correspondre à des **minéraux précoces** inclus lors de la croissance des faces de ce dernier. Plus souvent, elles sont liées à l'**altération** du minéral et typiques de celui-ci. Ceci s'observe en particulier pour les feldspaths dont la limpidité est altérée, ce qui constitue un excellent critère de reconnaissance en LPNA par rapport au quartz. Les **inclusions fluides** sont des microcavités dans les cristaux ; elles sont bi- ou triphasées suivant la présence de liquide, de microcristaux et d'une bulle de gaz qui s'agite avec la chaleur de l'éclairage. Les cristaux des roches volcaniques peuvent contenir des **inclusions vitreuses**. Cette fois la bulle de gaz ne bouge guère car prise dans un verre. **Inclusions fluides ou vitreuses** sont des **reliquats du fluide piégé** par les cristaux au cours de leur croissance. Leur étude apporte de nombreuses indications physicochimiques sur le milieu de cristallisation.

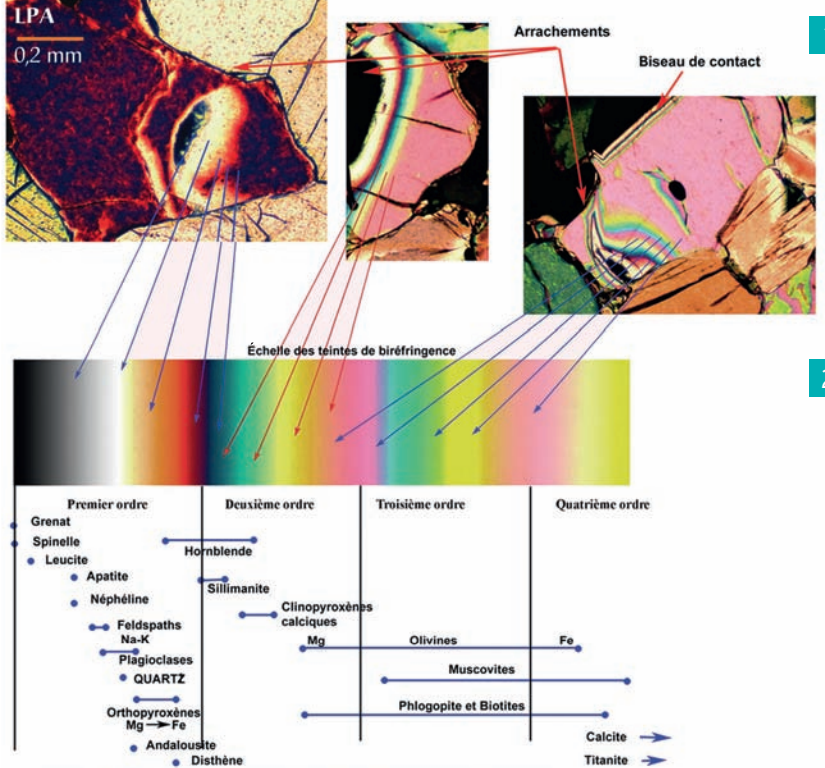

Teintes de biréfringence maximales des minéraux courants : la biréfringence augmente avec la teneur en fer pour les minéraux ferromagnésiens.

#### 3 Extinction droite et oblique dans les pyroxènes

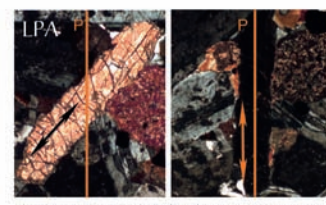

a) Extinction droite de l'orthopyroxène par rapport au prisme et à la direction de clivage (double flèche rouge). P: plan du polariseur en jaune.

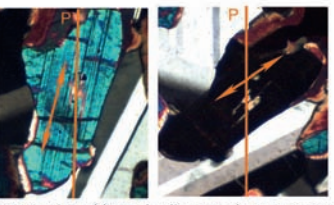

b) Extinction oblique du clinopyroxène par rapport au prisme et à la direction de clivage. L'angle d'extinction est donné par P et la flèche rouge (direction du clivage).

> macle multiple dans une amphibole

macle simple dans des feldspaths potassiques

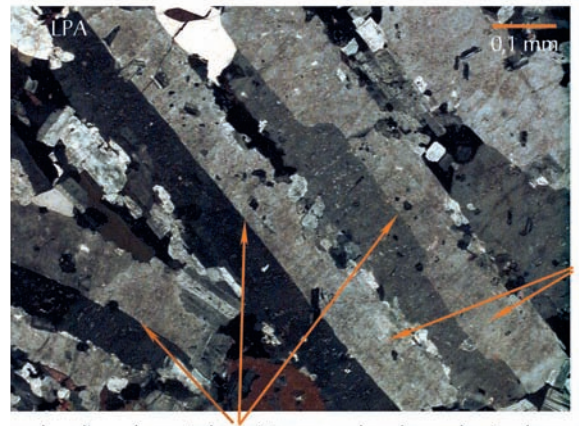

plan d'accolement des cristaux ou plan de macle simple

4 Macle simple et macle multiple

### Teintes de biréfringence de trois sections d'olivine différentes

L'éventail des teintes est observé : le long des biseaux, le long d'un contact oblique avec un autre minéral, ou à la faveur d'arrachements

#### 2 Les deux types d'extinction

a) Extinction droite

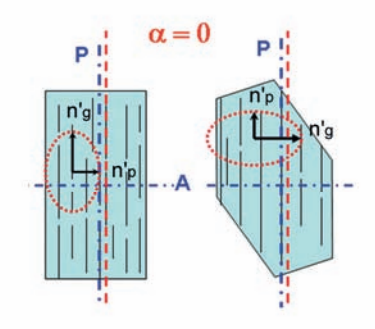

b) Extinction oblique

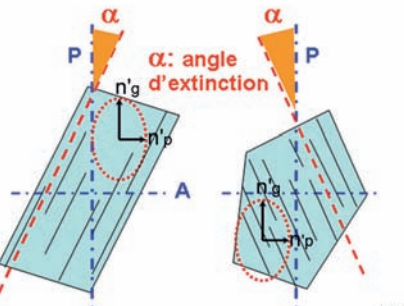

 $0.5$  mm

LPA

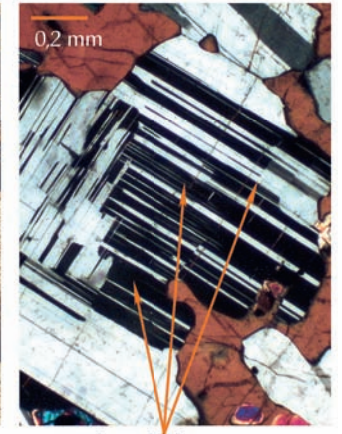

macle multiple dans un plagioclase

**1**

### **Teintes de biréfringence des minéraux**

Dans une lame mince observée en lumière polarisée et analysée, un même minéral présente des sections dont les teintes de biréfringence sont différentes, ce qui est dû au fait que ces sections sont d'orientation quelconque et variable. Ces teintes se situent entre le gris foncé à noir pour les rares sections très proches d'une section cyclique (fiche 4) et une teinte maximale dans l'échelle de Newton, celle des sections à biréfringence maximale **n<sub>g</sub> – n<sub>p</sub>. Seule cette teinte de biréfringence maximale, correspondant à la** section contenant n<sub>g</sub> et<sup>"</sup>n<sub>p</sub>, est caractéristique de l'espèce minérale.

Ce sont donc ces sections qu'il faut trouver **en priorité** et en caractériser la teinte **à l'éclairement maximum**, c'est-à-dire notamment à en trouver l'ordre dans l'échelle de Newton (document 1). Les minéraux courants ont des teintes se situant le plus souvent dans les trois premiers ordres. Il n'y a pas d'ambiguïté quand la section présente une teinte grise à blanche car ces teintes caractérisent le  $1<sup>er</sup>$  ordre. Toutes les autres teintes peuvent être des 1er, 2e et 3e ordres. L'ambiguïté peut être levée de façon simple en observant :

- les **défauts** des minéraux comme un fort **amincissement** ou un **arrachement** (document 1) ;
- le **contact oblique** avec un autre minéral : on amène à l'extinction le minéral au contact en tournant la platine ce qui laisse seule visible la teinte du minéral étudié (document 1).

Dans ces deux situations, c'est l'**épaisseur e** du minéral étudié qui varie et toute la gamme de l'échelle de Newton jusqu'à la teinte maximale du minéral est alors observable dans ces zones d'épaisseur croissante. L'examen de la succession des teintes dans le biseau révèle l'ordre dans lequel se situe la section étudiée (document 1). Celui-ci est bien déterminé en retenant uniquement la section de biréfringence maximale. Ainsi l'exemple du document 1 montre que la biréfringence maximale de l'olivine se situe à la fin du 3e ordre.

Toutefois la **biréfringence maximale (typique) d'un minéral** (document 1) peut varier avec sa composition. Au sein d'un groupe de minéraux, comme celui des olivines ou des pyroxènes, les variétés minérales ont des teintes de biréfringence d'autant plus élevées qu'elles sont plus riches en fer.

Il est parfois **impossible** de bien repérer la teinte de biréfringence des minéraux très colorés en LPNA (micas noirs et amphiboles) car la couleur propre du minéral masque dans ce cas la teinte de biréfringence.

### **Angles d'extinction et macles**

• Les angles d'extinction. Tous les minéraux biréfringents s'éteignent quatre fois par tour de platine (fiche 5). Il est important de repérer cette extinction par rapport à la trace d'un plan : ce peut être le **plan d'un clivage**, **l'un des côtés prismatiques** d'un minéral automorphe ou un **plan de macle** (voir à la suite). Deux cas sont possibles : (1) le minéral s'éteint quand ce plan est parallèle à celui du polariseur ; on dit que **l'extinction est droite par rapport au plan repère** ; (2) le minéral s'éteint quand ce plan repère est oblique par rapport à celui du polariseur ; **l'extinction est dite oblique**. On peut mesurer l'**angle d'extinction** (document 2 et photo 3). L'extinction permet de **positionner la section**  de l'ellipsoïde du minéral par rapport au repère choisi car les indices n'<sub>g</sub> et n'<sub>p</sub>, donnés par les axes de l'ellipse, sont respectivement parallèles aux plans du polariseur et de l'analyseur (document 2). Les caractères de l'extinction sont typiques de certaines espèces minérales (fiches suivantes). La **valeur de l'angle d'extinction** peut de plus être liée au chimisme du minéral : c'est le cas des plagioclases dont la teneur en calcium peut être déduite de l'angle d'extinction (fiche 15).

• Les macles (photo 4). Les minéraux sont dits maclés quand plusieurs cristaux sont associés selon une loi cristallographique précise. Ces éléments de macle dans un même cristal s'observent très bien en LPA car, n'ayant pas la même orientation cristallographique, les sections associées diffèrent par leur **teinte de biréfringence** et leur **angle d'extinction**. On distingue des **macles simples à deux entités**, comme pour les feldspaths alcalins (sanidine et orthose), ou des **macles multiples** (dites **polysynthétiques**) ; c'est le cas des plagioclases et souvent également des amphiboles et des pyroxènes. On distingue alors **deux familles d'orientation cristallographique différente** dans le même cristal (photo 4).

**1**

1

spectromètres

écran de visualisation du spectre de rayons  $\overline{X}$ 

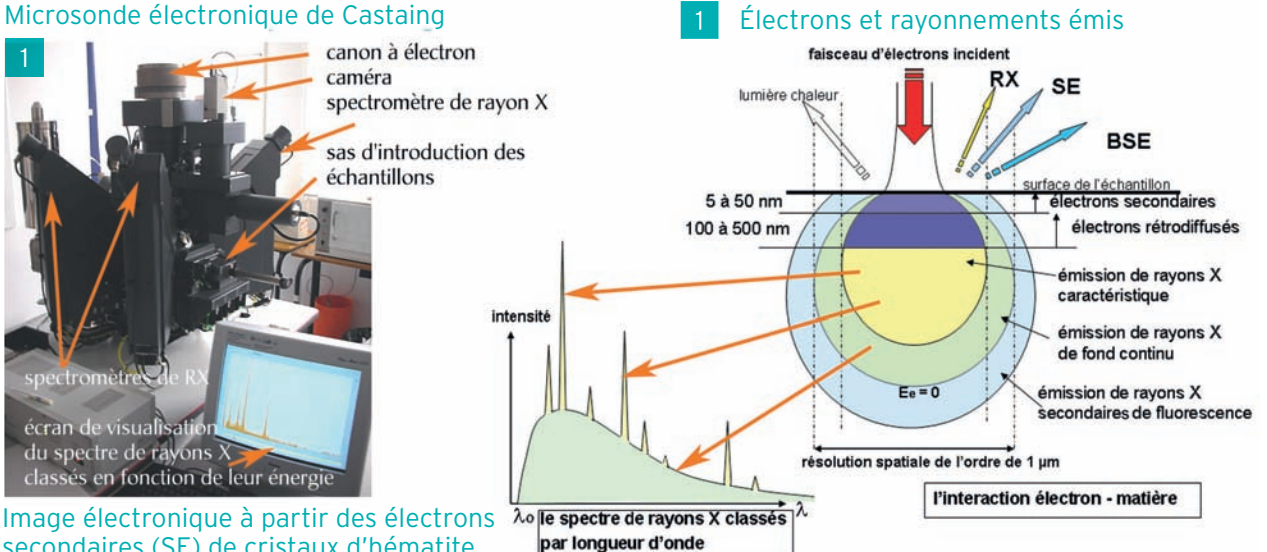

Image électronique à partir des électrons secondaires (SE) de cristaux d'hématite

Image en SE d'un microfossile

### (foraminifère planctonique)

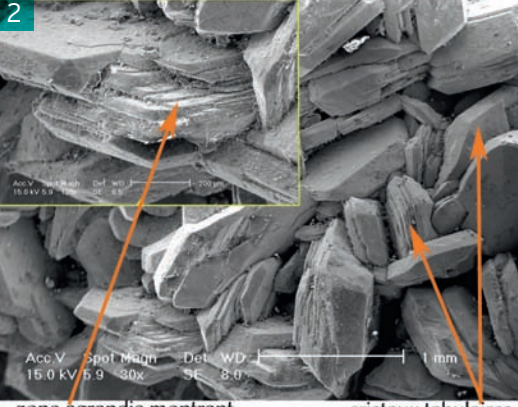

zone agrandie montrant cristaux tabulaires la croissance couche par couche des cristaux

Image de cristaux de zircon et d'apatite à partir des électrons rétrodiffusés (BSE) zircon apatite magnétite

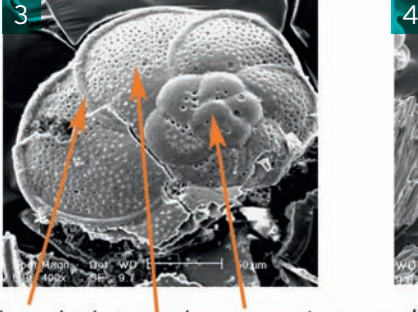

bourrelet du test loges successives pores de la loge

Image BSE d'une lame mince de roche Image BSE d'un mica zoné grenat titanifère mica feldspathoïde minéraux d'altération

### Image en SE de cendres volcaniques

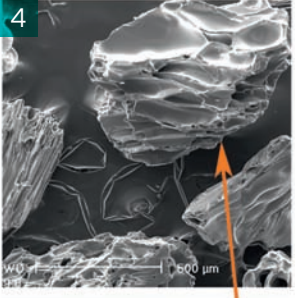

cendres vitreuses très vésiculées confirmant leur origine plinienne

## en secteur

secteurs gris-pâle riches en baryum

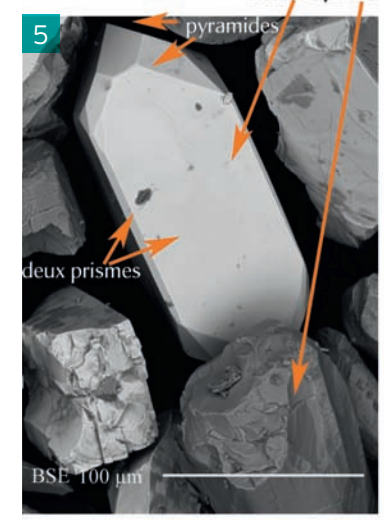

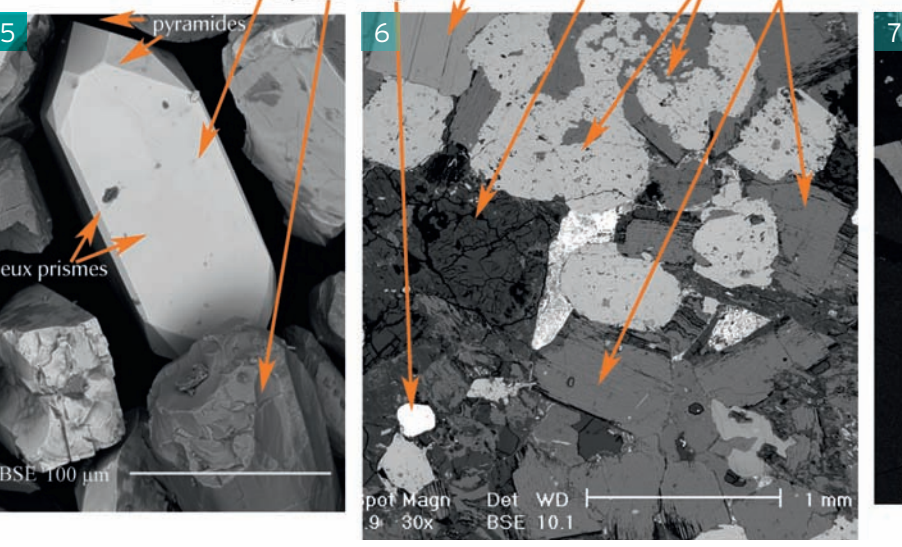

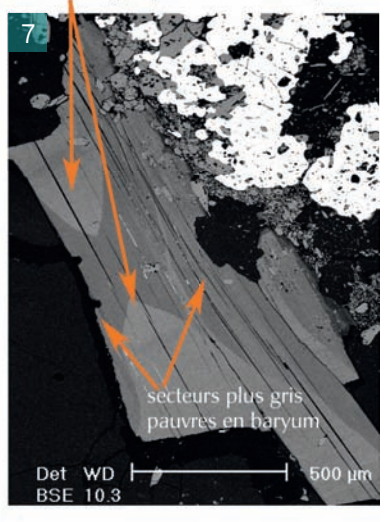

# MEB et microsonde électronique : principe et applications

### **L'interaction électrons-matière**

Le microscope électronique à balayage (MEB) et la microsonde électronique, instruments très voisins (photo 1), sont fondés sur l'interaction d'un faisceau d'électrons incident (15 kV pour 10 nA) avec la matière constituée de fragments de roches, de minéraux, ou sous forme d'une **lame mince polie non recouverte**. La conduction électrique est assurée par un traitement de métallisation de la surface de l'échantillon qui correspond à un dépôt très fin de carbone (de structure métal) ou d'or. L'arrivée et la pénétration du faisceau d'électrons dans la matière sont soit ponctuelles (diamètre de 0,1 µm), soit assurées par un balayage du faisceau sur la surface du matériel à étudier. Le faisceau électronique provoque :

– une **émission d'électrons** sur une profondeur de pénétration de l'ordre de 1 à 3 µm (document 1) ; ce sont des **électrons secondaires** de faible énergie (E < 50 eV) et des **électrons rétrodiffusés** d'énergie plus élevée, comparable à celle des électrons incidents. On peut recueillir aussi des **électrons transmis** avec un matériel plus mince et ainsi réaliser des **images électroniques** allant de la **morphologie** du matériel (typiquement avec un MEB) jusqu'à sa **structure atomique**, on utilise alors un microscope électronique à transmission (MET) ;

– une **émission de photons** dans le domaine des **rayons X** ; cette émission est double : (1) elle est tout d'abord composée d'un **spectre continu de rayons X** (document 1) qui correspond au freinage des électrons incidents à proximité des noyaux atomiques ; ce freinage de l'électron, qui est un choc inélastique, s'accompagne d'une émission d'énergie ( $\Delta E = h \cdot v = h \cdot c/\lambda$ ) sous forme d'un photon X de longueur d'onde  $\lambda$ , dont l'énergie maximale  $\Delta E$  est donnée par l'énergie de l'électron incident quand il est arrêté ( $\Delta E_{o}$  = h.c/ $\lambda_{o}$ ); ce spectre est donc borné par  $\lambda_{o}$  (document 1); (2) s'y ajoute un **spectre d'émission X discret** (discontinu), fait de **raies caractéristiques** des **éléments chimiques présents** dans le minéral : c'est le **spectre caractéristique** ;

– une **émission de photons** X **secondaires** de **fluorescence** liée à la réabsorption d'une partie des photons X émis ; une émission de photons dans le domaine du visible est possible : c'est la **cathodoluminescence** (voir fiche 65).

### **L'imagerie électronique à partir de l'émission d'électrons**

• À partir de l'émission des électrons secondaires (photos 2, 3 et 4). En microscopie électronique à balayage, les électrons secondaires (SE : *secondary electrons*), issus de la surface de l'échantillon, permettent d'obtenir des images dont la résolution est de l'ordre de 5 nm avec des grandissements de 10 000 à 100 000 et une profondeur de champ importante aux faibles grandissements. Ces images permettent en particulier d'étudier la **morphologie** des grains ou des cristaux, d'apprécier le mode de **croissance** des cristaux, les produits de leur déstabilisation ou de leur dissolution, de voir les **structures** externes et internes des **microfossiles**.

• À partir des électrons rétrodiffusés (photos 5, 6 et 7). L'intensité de l'émission des électrons rétrodiffusés (BSE : *backscattered electrons*) est d'autant plus forte que le **numéro atomique** des éléments entrant dans la composition du matériel est élevé. Les images présentent donc un **contraste de luminosité** dépendant du numéro atomique des éléments présents ; ainsi la luminosité de l'image donnée par le détecteur est d'autant plus blanche que des **éléments lourds** comme le fer, le baryum, le zirconium (photo 5) sont présents par rapport aux éléments plus légers comme l'oxygène, le silicium, l'aluminium, les alcalins. En conséquence l'image contrastée obtenue permet de différencier les grandes catégories de minéraux et d'étudier aisément leur morphologie et leurs relations texturales : les tectosilicates sont en général sombres, les pyroxènes, les amphiboles et les grenats sont plus clairs car ils peuvent être riches en fer (photo 6), les oxydes ou surtout les sulfures de métaux tels le fer, le plomb, donnent des images très brillantes. Enfin les **exsolutions** et les **zonations** sont très visibles sur ces images, comme par exemple la distribution du fer dans les pyroxènes, du baryum dans les feldspaths alcalins ou les micas (photo 7) ou les exsolutions dans les feldspaths. Ainsi l'information portée par l'imagerie donnée par les électrons rétrodiffusés est non seulement morphologique mais elle donne en sus des **indications qualitatives** sur la **composition** des minéraux. Il est clair que l'**imagerie électronique** a révolutionné, comme en biologie, l'étude microscopique des roches et des minéraux.

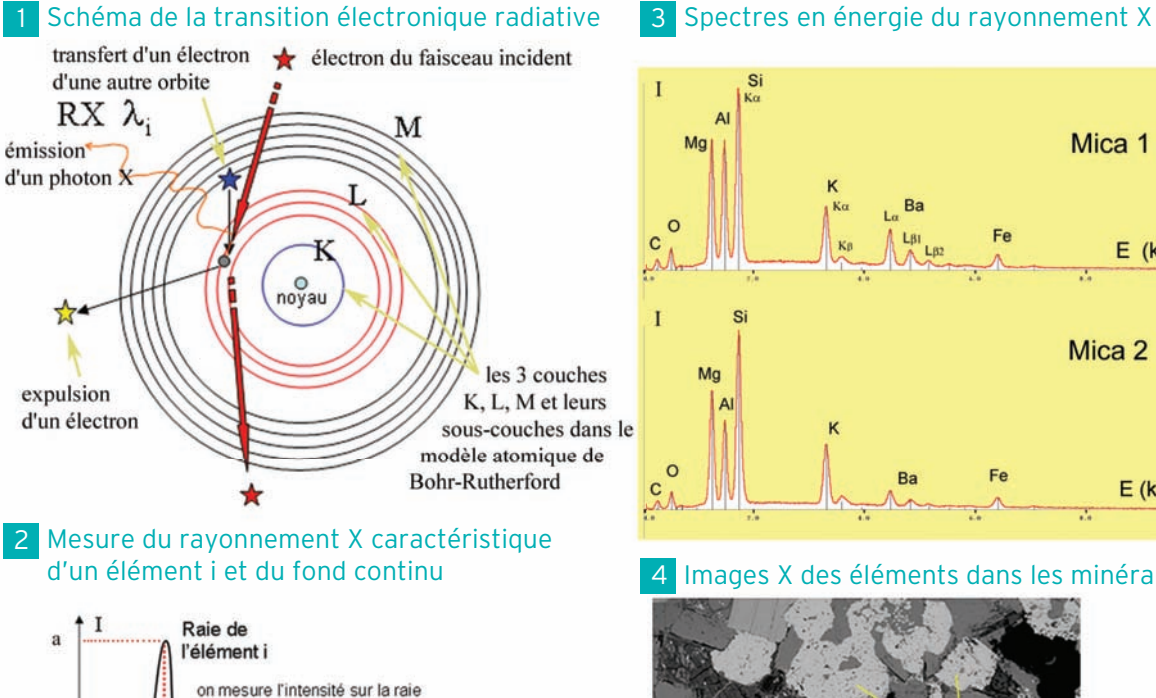

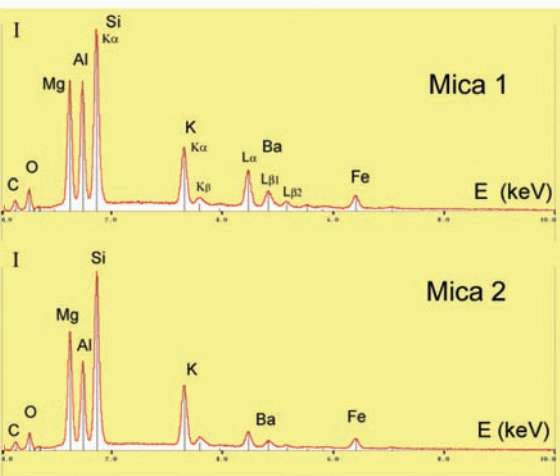

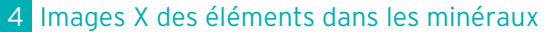

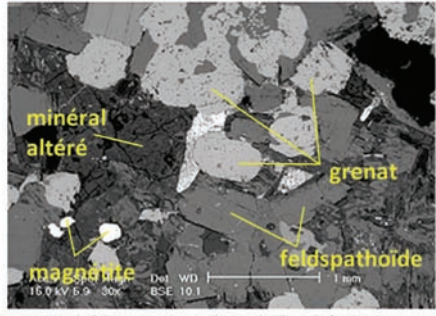

Image en BSE (électrons rétrodiffusés) de la zone analysée

silicate riche en aluminium et potassium (feldspathoïde potassique)

on mesure le fond continu de part et d'autre du pic : la correction est

correspondant à λ<sub>i</sub>

 $(b+c)/2$ 

 $\mathbf{c}$ 

 $\lambda i$ 

grenat calcique carbonate issu de l'altération d'une autre phase minérale

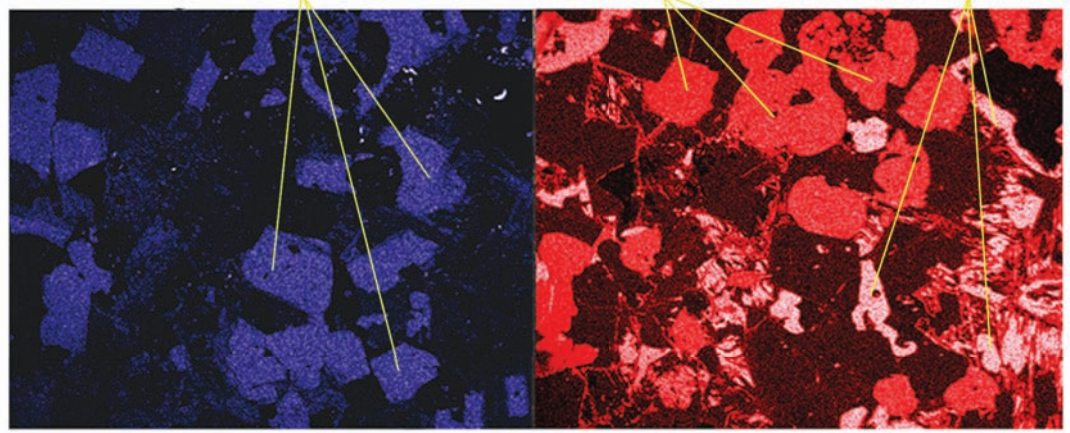

Image X de l'aluminium internationale annunciale de l'aluminium

### **L'émission du spectre caractéristique de rayons X et la composition chimique**

Les électrons du faisceau incident ont une énergie suffisante pour provoquer l'expulsion d'électrons des couches électroniques profondes **K, L et M** des atomes de la matière analysée (document 1). Cette expulsion est compensée par le **transfert** d'électrons d'une couche externe vers la vacance orbitale plus interne due à l'expulsion. Cette transition électronique est **radiative** car accompagnée de l'émission d'un photon X dont l'énergie est égale à la différence d'énergie de liaison entre les électrons expulsé et transféré ; l'énergie du **photon X** émis est donc liée aux niveaux énergétiques des orbites électroniques K, L ou M de l'élément concerné. C'est pourquoi **ce spectre X est fait de raies d'énergie différente** (spectre discret), caractérisant **chaque élément**.

Il est alors possible de quantifier l'élément selon la relation de Castaing :  $C_i^{ech}/C_i^{st} = A.$  (I<sub>i</sub>ech/I<sub>i</sub>st)

Pour tout élément i, il y a **proportionnalité** entre **l'intensité** du rayonnement caractéristique (**Ii ech**) et la **concentration élémentaire** (Cech) comparées à celles (I.<sup>st</sup>, C.<sup>st</sup>) d'un minéral standard connu, ceci à une **constante près A** dont le calcul de correction multifactoriel est assez complexe. La quantification passe donc par la mesure, pendant un temps donné (usuellement 10 s), de l'intensité d'une raie caractéristique (la mieux adaptée) de l'élément, déduction faite du **fond continu** (mesure de part et d'autre du pic, document 2), et permet d'évaluer **l'incertitude** sur la teneur qui, en étant trop faible, peut s'avérer **non significative**, car inférieure à l'incertitude.

Deux **types de spectromètres de rayons X** permettent de sélectionner les raies caractéristiques d'un élément soit par leur **longueur d'onde,** soit par leur **niveau d'énergie**. L'analyse peut se faire par **balayage** du faisceau sur une surface homogène ou, le plus souvent, **ponctuellement** avec un faisceau électronique bien focalisé. La surface analysée de l'échantillon est ainsi de l'ordre du micromètre en diamètre. Ceci permet notamment de réaliser de multiples analyses au sein d'un même cristal, permettant par exemple le suivi d'une zonation ou l'analyse de phases microcristallines incluses.

### **L'analyse du rayonnement par spectrométrie et l'image X des éléments**

L'analyse du rayonnement peut se faire par **spectromètre à dispersion d'énergie** (**EDS** : *energydispersive spectrometer*). Le détecteur recueille l'ensemble du spectre X émis et classe les raies en fonction de leur énergie, afin **d'identifier les raies propres à chaque élément** présent. Ainsi la biotite zonée (voir fiche 8 et document 3) possède un spectre avec les raies K ou L des éléments tels que O, Mg, Al, Si, K, Ba et Fe ; la raie du carbone est due au film de carbone assurant la conduction électrique. On observe bien la différence entre les zones riches en baryum (mica 1) avec les raies de Ba très intenses et corrélativement la moindre représentation des raies des éléments Al et K, par rapport à la bordure du cristal moins riche en baryum (mica 2). La composition du minéral peut être calculée à partir de l'intensité des raies caractéristiques des éléments par rapport à la calibration faite sur des standards connus.

**Des images X des éléments** (voir fiche 8 et document 4) sont obtenues en mode balayage du faisceau électronique (typique du MEB). Après sélection d'une raie caractéristique pour chaque élément, la mesure du rayonnement X propre à chaque élément permet d'obtenir une carte (ou image X) d'abondance et de répartition précise des éléments, ce qui conduit à préciser, outre la composition, les affinités paragénétiques des minéraux entre eux.

Le rayonnement X peut être également analysé par des **spectromètres de rayon X à dispersion angulaire de longueur d'onde** (**WDS** : *wavelength-dispersive spectrometer*) dont est munie la microsonde électronique (jusqu'à 5). Le rayonnement X émis parvient sur un cristal orientable provoquant, pour un angle d'incidence  $\theta_i$ , une réflexion spécifique des rayons X de longueur d'onde  $\lambda_i$  (vérifiant ainsi la loi de Bragg : 2d.sin $\theta_{\sf i}$  = n. $\lambda_{\sf i}$ ) correspondant à la raie caractéristique de l'élément i. L'intensité de la raie est alors mesurée par un compteur de RX ; l'analyse est plus précise qu'en spectrométrie EDS et permet un dosage simultané de 5 éléments. Une fois l'acquisition réalisée (corrigée du fond continu), le calcul de correction donne la **composition du minéral** en pourcentage d'atomes ou de poids d'oxydes ; on peut ensuite calculer la formule structurale du minéral (voir fiche 10).

### **Les différents groupes de minéraux**

Un **minéral** est, selon la définition habituellement donnée, un solide naturel, homogène, présentant une structure atomique ordonnée sous forme d'un réseau cristallin organisé et une composition chimique définie. Cette définition se heurte souvent à des difficultés : ainsi la composition chimique est parfois très clairement définie, comme celle du quartz (SiO<sub>2</sub>) ou de la calcite (CaCO<sub>3</sub>), mais de nombreuses espèces minérales peuvent constituer des **solutions solides** avec une composition variable entre deux pôles purs ; c'est par exemple le cas des olivines, présentant un espace de composition de type (Fe<sub>2–x</sub>, Mg<sub>a</sub>) SiO<sub>4</sub> entre deux pôles purs, la forstérite (Mg<sub>2</sub>SiO<sub>4</sub>) et la fayalite (Fe<sub>2</sub>SiO<sub>4</sub>).

La composition chimique permet au premier ordre de séparer les minéraux en différentes classes, soit :

- la plus abondante de loin, les **silicates,** formant l'essentiel des roches mantelliques, magmatiques et métamorphiques (gneiss, micaschistes), et une large part des roches sédimentaires (conglomérats, grès…) ;
- les **carbonates** (calcite, aragonite, dolomite), minéraux majeurs des formations sédimentaires ;

– les **oxydes** et les **hydroxydes**. Par exemple, oxydes de fer : magnétite (Fe3O4), hématite (Fe2O3) ; de fer et de titane : ilménite (FeTiO<sub>3</sub>); d'étain : cassitérite (SnO<sub>2</sub>); d'uranium : uraninite (UO<sub>2</sub>); d'aluminium : corindon  $(AI, O_2)$ ; hydroxyde d'aluminium : gibbsite  $(AI(OH)_2)$ ;

- les **sulfates**. Par ex. : baryte ou barytine (BaSO<sub>4</sub>), gypse (CaSO<sub>4</sub>, 2H<sub>2</sub>O), anhydrite (CaSO<sub>4</sub>);
- les **phosphates**. Par ex. : apatite (Ca<sub>5</sub>(PO<sub>4</sub>)<sub>3</sub>(OH,Cl,F)) ;
- les **sulfures**. Par ex. : pyrite (FeS<sub>2</sub>), galène (PbS), blende (ZnS) ;
- les **halogénures**. Par ex. : halite (NaCl), sylvite (KCl), fluorite (CaF2) ;
- les **éléments natifs**. Par ex. : or, argent, cuivre, platine, diamant.

### **Les silicates**

La base des structures silicatées est un **tétraèdre** constitué d'un cation de silicium entouré de 4 atomes d'oxygène selon la formule (SiO<sub>4</sub>)<sup>4</sup>. L'électroneutralité des édifices est assurée par des cations de natures diverses équilibrant électriquement les anions. La grande diversité des silicates résulte du degré et du mode de polymérisation des tétraèdres, des remplissages cationiques et des substitutions pouvant s'effectuer entre cations. Le mode de polymérisation, avec mise en commun entre tétraèdres d'un nombre variable d'oxygènes, définit les différentes classes de silicates et leur motif de base. Outre l'oxygène O<sup>2-</sup>, un certain nombre de silicates, dits hydroxylés, contiennent des anions (OH– ) (ex. des micas ou des argiles, des amphiboles…). Les différentes classes de silicates sont :

- les **nésosilicates** en tétraèdres isolés (SiO<sub>4</sub>)<sup>4-</sup>, avec les olivines, les grenats et les silicates d'alumine ;
- les **sorosilicates** en tétraèdres groupés par deux (Si<sub>2</sub>O<sub>7</sub>)<sup>6-</sup>, avec les épidotes (zoïsite) et la lawsonite ;
- les **cyclosilicates** avec des tétraèdres en anneaux (Si<sub>6</sub>O<sub>18</sub>)12- (ex. : cordiérite, tourmaline, béryl) ;

– les **inosilicates** en tétraèdres en chaînes, chaînes simples avec les pyroxènes (Si<sub>2</sub>O<sub>6</sub>)<sup>4-</sup> et chaînes doubles avec les amphiboles  $(\text{Si}_4\text{O}_{11})^{6-}$ ;

- les **phyllosilicates**, dont les tétraèdres sont en couches (Si<sub>4</sub>O<sub>10</sub>)<sup>4-</sup>, avec les micas, les chlorites, la serpentine, le talc et les minéraux argileux (illite, smectites, kaolinite...) ;
- les **tectosilicates** dont les tétraèdres sont tous liés entre eux, avec le quartz (et les formes associées), les feldspaths alcalins (orthose), les plagioclases et les feldspathoïdes (néphéline, leucite…).

### **Analyses chimiques et formules structurales**

Les analyses chimiques sont exprimées en pourcentages de poids d'oxydes pour tous les minéraux contenant de l'oxygène (exemples : SiO<sub>3</sub>, Al<sub>2</sub>O<sub>3</sub>, FeO, Na<sub>2</sub>O...) et en pourcentages de poids d'éléments pour les minéraux non oxygénés (sulfures, halogénures…). On notera que cet usage du poids perdure le plus souvent, même si la prise en compte de la masse, parfois pratiquée, serait plus correcte au plan physique, puisque celle-ci est indépendante de la valeur de l'attraction newtonienne.

L'établissement de la **formule structurale** vise à transformer ces données pour parvenir à la composition du minéral, non plus exprimée en liste d'oxydes ou d'éléments, mais exprimée par la formule de celui-ci, donnant une information sur les éléments qui le constituent, sur leurs proportions relatives dans les sites cristallins et leur stœchiométrie prenant en compte de l'équilibre des charges.

### Les minéraux et la détermination des formules structurales

Avant établissement de la formule, des observations macroscopiques et microscopiques préalables auront permis d'identifier ce minéral et de le rattacher à un groupe dont la formule chimique globale est connue. Les pourcentages en poids d'oxydes, issus de l'analyse chimique (colonne 1 du tableau 1 ci-dessous), sont divisés par les masses molaires des oxydes (colonne 2) (ou des éléments), donnant des moles d'oxydes (millimoles si l'on multiplie par 1000) (colonne 3).

Les quantités molaires obtenues sont celles des oxydes analysés ; elles sont aussi celles de l'élément constituant l'oxyde (Si, Mg, K…) : par exemple, une mole de Si dans SiO2. Pour certains oxydes, il importe cependant de tenir compte du coefficient stœchiométrique des éléments dans la formule de l'oxyde : par exemple, x moles de Al.O. correspondent à 2x moles d'Al pour 3x moles d'O. Ces quantités sont données en colonne 4.

Pour les minéraux contenant de l'oxygène (ex. : silicates), on détermine les quantités molaires d'oxygène associées aux différents oxydes (colonne 5). Pour certains oxydes, il importe de tenir compte du coefficient stœchiométrique de l'oxygène dans la formule de l'oxyde : par exemple, x mole de SiO<sub>3</sub> (colonne 3) correspond ainsi à 2x moles d'O (colonne 5).

On effectue alors la somme des quantités molaires d'oxygène associées aux équivalents monoatomiques (colonne 5), ce qui conduit au total (cases 6).

Ayant reconnu le groupe auquel appartient ce minéral, on calcule alors les quantités molaires des cations pour un nombre d'oxygènes correspondant à la formule idéale du groupe (pour les minéraux hydroxylés, le nombre d'oxygènes considéré peut varier selon que l'on ait, ou non, analysé H<sub>2</sub>O).

Ce nombre d'oxygènes varie selon le type de minéraux. Par ex. : amphibole = 23 ; chlorite = 28 ((OH<sup>-</sup>)<sub>2</sub> étant équivalent en charge à un oxygène) ; épidote = 12,5 ; feldspath = 8 ; grenat = 12 ; ilménite = 3 ; leu- $\text{cite} = 6$ ; mica = 22; néphéline = 16; péridot = 4; pyroxène = 6; spinelle/magnétite = 4.

L'exemple présenté correspond à un feldspath calculé sur 8 oxygènes (colonne 7).

Remarque : pour les minéraux ne contenant pas d'oxygène, le calcul est fait par rapport à un élément de la formule qui définit la structure : par exemple, dans la blende, différents cations (Zn, Fe ou Mn) entrent dans le même site, aux côtés d'un seul atome de soufre S. Les valeurs sont dans ce cas normalisées à S égal à 1.

Dans le cas des solutions solides, on peut ensuite calculer les pourcentages des pôles purs et exprimer la formule par rapport à ceux-ci (voir ci-dessous).

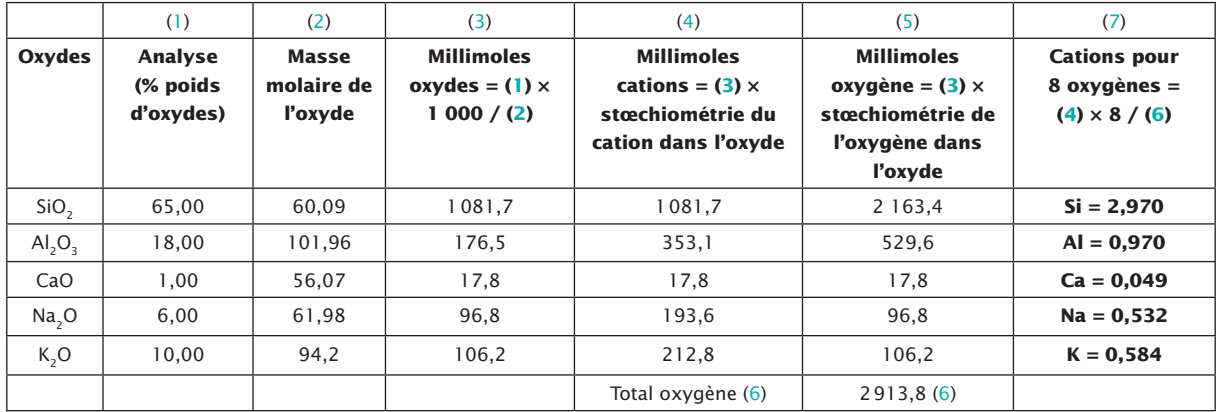

**Tableau 1** – Mode de calcul de la formule structurale d'un feldspath

La formule structurale de ce minéral s'écrit donc : **Ca<sub>0.05</sub> Na<sub>0.53</sub> K<sub>0.58</sub>Al<sub>0.97</sub> Si<sub>2.97</sub>O<sub>8</sub>.** 

Il s'agit d'un feldspath alcalin sodipotassique. Sa position par rapport aux pôles purs K, Na, Ca serait donnée par :

– pour K<sub>2</sub>O : K<sub>2</sub>O  $\times$  100 / (K<sub>2</sub>O + Na<sub>2</sub>O + CaO) = 50,1

– pour Na2O : Na2O × 100 / (K2O + Na2O + CaO) = 45,7

– pour CaO : CaO × 100 / (K2O + Na2O + CaO) = 4,2

**Les formules structurales des principaux minéraux sont données en fin d'ouvrage, sur la troisième page de couverture.**